**Materialien aus den Bundesländern** 

### Praxisbaustein

Projekt LEBENSPLANUNG

Johann-Heinrich-Pestalozzi-Schule, Bremen

Renate Drögemüller

unter Mitarbeit von: Annette Hermans Ines Fögen

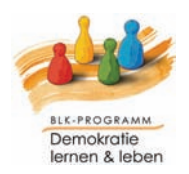

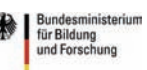

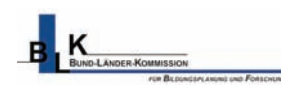

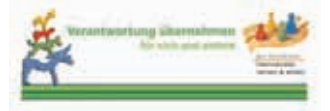

#### Impressum

Dieses Material ist eine Veröffentlichung aus der Reihe der "Praxisbausteine" des BLK-Programms "Demokratie lernen & leben" und wurde in Brandenburg entwickelt.

Kopieren und Weiterreichen der Materialien sind bis zum Ende des Programms am 31. März 2007 ausdrücklich gestattet. Die Inhalte geben nicht unbedingt die Meinung des BMBF, der BLK oder der Koordinierungsstelle wieder; generell liegt die Verantwortung für die Inhalte bei den Autoren.

Die Materialien stehen als kostenlose Downloads zur Verfügung: www.blk-demokratie.de (Bereich Materialien/Praxisbausteine)

#### **BLK-Programm "Demokratie lernen & leben"**

Koordinierungsstelle Programmträger: Interdisziplinäres Zentrum für Lehr- und Lernforschung Freie Universität Berlin Leitung: Prof. Dr. Gerhard de Haan Arnimallee 12 14195 Berlin Telefon: (030) 838 564 73 info@blk-demokratie.de www.blk-demokratie.de

#### **Autorin des Praxisbausteins:**

Renate Drögemüller rdroegemueller@szpestalozzi.de

#### **Externe Entwicklerin:**

Annette Hermans, Beraterin für Projektentwicklung hermans@integrative-projektdienstleistung.de

#### **Verantwortliche Netzwerkkoordinatorin Bremen:**

Ines Fögen ifoegen@web.de

Berlin 2006

### Inhalt

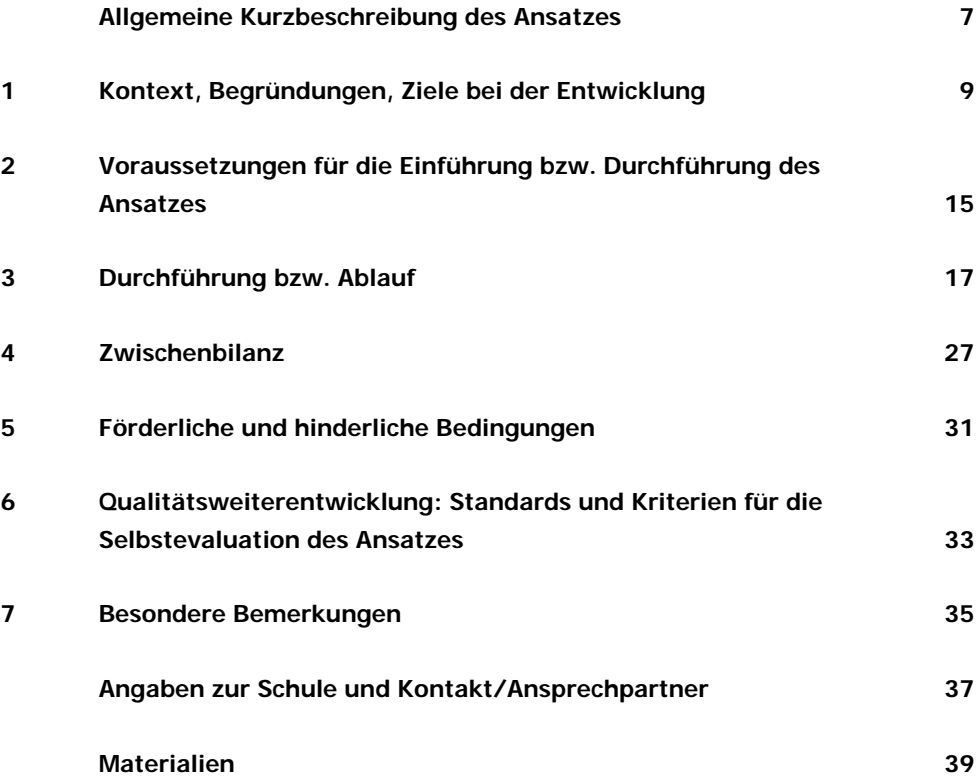

#### Allgemeine Kurzbeschreibung des Ansatzes

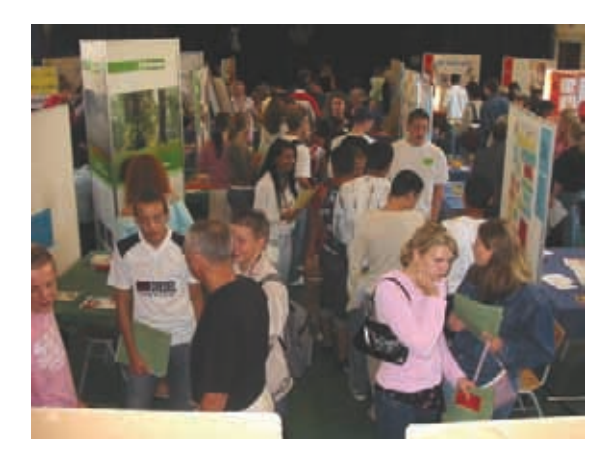

Arbeitslehreunterricht der 10. Klassen der Johann-Heinrich-Pestalozzi-Schule in Bremen: Samstagnachmittag, Jugendbildungsstätte LidiceHaus: Gemeinsam mit sieben Mitschülern setzt sich Max mit der Frage auseinander "Wann ist ein Mann ein Mann?" Mittwochs, 13.30 – 15.30: In Begleitung eines Mitarbeiters der Sucht-

Ein Foto aus der Auftaktveranstaltung Schuljahr 2005 / 2006

prävention und ehemaliger Drogenabhängiger besuchen Rachel und ihre Mitschülerinnen und Mitschüler eine Polizeistation und informieren sich dort über Drogenfahndung und Ausnüchterungszellen.

Montag, Dienstag und Mittwoch 7.00 – 14.30, Ausbildungswerkstatt der Stahlwerke: Angeleitet von Auszubildenden erlebt Marek zusammen mit 10 Mitschülern und Mitschülerinnen hautnah den Ausbildungsalltag an Drehbänken und Schweißgeräten.

Donnerstagabends: Zusammen mit der DGB Jugend besuchen Aysel und weitere 10.-Klässler den Stammtisch der DGB-Jugendvertretung und erfahren live, wie Auszubildende ihre Interessen wahrnehmen.

Wie alle Schüler und Schülerinnen der Schule nehmen Max, Aysel, Marek und Rachel im Verlauf des 10. Schuljahres vier Erfahrungs- und Lernangebote des Projekts LEBENSPLANUNG wahr. Jedes dieser Angebote, die in der Mehrzahl an einem außerschulischen Lernort stattfinden, umfasst ca. 15 Zeitstunden.

In der Kooperation mit den Partnern haben wir unseren Schülern und Schülerinnen praxis- und lebensbezogene Lernräume außerhalb der Schule eröffnet, in denen sie sich auf aktuelle und zukünftige Situationen, Entscheidungen und Anforderungen vorbereiten können. Dabei war es unser Ziel ihnen sehr heterogene Erfahrungs- und Lernangebote im Sinne einer ganzheitlichen Lebensorientierung zugänglich zu machen. Explizit zeigt das Projekt neben Aspekten der individuellen Lebensplanung z.B. in den Bereichen Gesundheit, Arbeits- und Berufswelt, Familienplanung auch relevante Gemeinwesenbezüge auf, z.B. mit Angeboten zum demokratischen und gesellschaftlichen Engagement.

1 Kontext, Begründungen, Ziele bei der Entwicklung **9**

### 1 Kontext, Begründungen, Ziele bei der Entwicklung

#### Eine Schule im Aufbruch

Die Johann-Heinrich-Pestalozzi-Schule ist eine fünfzügige Integrierte Stadtteilschule im Aufbau. Wir entwickeln uns von einem Schulzentrum zu einer Gesamtschule mit dem Schwerpunkt der pädagogischen Arbeit in und mit dem Stadtteil (s. auch: Lage, Einzugsbereich und Schülerschaft, S. 37). Insgesamt lernen hier ca. 800 Schülerinnen und Schüler. 65 Lehrerinnen und Lehrer bilden ein integriertes Kollegium. Mehr als 40% der Schüler/-innen sind ausländischer Herkunft. Sie kommen aus 32 Nationen und sind in der Mehrzahl gebürtige Bremer/-innen. Zum Schuljahr 2002/03 wurde unser Schulzentrum zur Schule mit einem erweiterten Ganztagsangebot.

Viele Kinder und Jugendliche auch an unserer Schule entziehen sich dem Regelunterricht. Die Erscheinungsformen der Verweigerung und deren Ursachen sind unterschiedlich. Die Selbststörung und Störung anderer sind häufig so ausgeprägt, dass sie von den Lehrkräften nicht durchgehend beachtet werden können. Bei der Weiterentwicklung unserer pädagogischen Arbeit suchen wir nach Lösungsansätzen, mit denen wir auch prägenden Umfeld- und Sozialisationsbedingungen konstruktiv begegnen können. Im Schulleben achten wir gezielt auf Prävention und Einbindung.

Im Schulalltag haben wir an verschiedenen Stellen Möglichkeiten zu vorausschauendem und beteiligungsorientiertem Miteinander geschaffen.

- Mit einer "Präventions AG", die von Betreuungspersonen geleitet wird, die nicht in den Fachunterricht eingebunden sind, wurde eine Anlaufstelle geschaffen, die Jugendlichen in Problemsituationen die Botschaft vermittelt: "Hier kümmert sich jemand um mich, ich werde wahrgenommen und ernst genommen – egal, wie groß meine Probleme sind." Hier gelingt es, das auf Defizite bezogene Bewusstsein der Jugendlichen aufzutauen, den Sog des Scheiterns zu unterbrechen und Misstrauen durch positive soziale Interaktion zu ersetzen.
- Der gesamte Nachmittagsbereich wurde unter dem Leitsatz "Fördern und Fordern" erweitert und neu strukturiert. Das Angebot umfasst spielerische, sportliche und kulturelle Aktivitäten, aber auch Hausaufgabenbetreuung und Sprachförderung. Schüler/-innen, sozialpädagogisches Personal und Lehrkräfte begegnen sich nachmittags in einer entspannteren Atmosphäre, als es im Fachunterricht möglich ist.
- Im Programm "Schüler helfen Schülern" unterstützen Jugendliche der höheren Jahrgänge jüngere Schülerinnen und Schüler. Die Projekte "Schüler als Streitschlichter" und "Jugend-Rot-Kreuz in den Pausen" sind etabliert.
- In allen Gremien und vielen Ausschüssen und Arbeitsgruppen der Schule sitzen gewählte Vertreterinnen und Vertreter der Schülerschaft. Daneben gibt es Schülerinitiativen mit unterschiedlicher Besetzung und Zeitdauer.
- Aus vielen von ihnen sind nachhaltige Projekte geworden, die von einer Schülergeneration zur nächsten weitergegeben werden, z.B. die Aktionen "Pausenspielbetreuung" und die "Lehrerzeugnisse im 10. Jahrgang". Die Initiative "Demokratie hat schon was mit dir zu tun", in der Schüler/-innen älterer Jahrgänge mit den 5. Klassen im Unterricht zum Thema Demokratie arbeiten, ist sogar in das Unterrichtscurriculum aufgenommen worden.
- Das Engagement unserer Schülerinnen und Schüler war für die Aktion "Schule ohne Rassismus - Schule mit Courage" der Landeszentrale für Politische Bildung Anlass, uns auszuzeichnen.

Das Projekt LEBENSPLANUNG ist Ausdruck dieses pädagogischen Ansatzes.

#### Das Lernfeld Arbeitslehre

Erwachsen ist das Projekt LEBENSPLANUNG aus dem Lernfeld Arbeitlehre. Das Lernfeld Arbeitslehre avancierte vor etwa 17 Jahren zum Kernbereich der Hauptschule. Hier wurde erfolgreich der Versuch unternommen, Lebensweltnähe und Projektorientierung in die schulische Arbeit zu integrieren. Schrittweise wurde eine Öffnung der Schule nach innen und außen erprobt. Mit der Zeit wurden Einzelfächer wie Technisches Werken, Textilarbeit, Hauswirtschaft und Berufsorientierung bereits für die 7. und 8. Klasse der Hauptschule

zusammengeführt. In dreistündigen Blocks wird jetzt hier im Team von zwei Lehrkräften anhand lebensweltnaher Themen unterrichtet. Es bewährte sich, diesen Unterricht in Endrandstunden stattfinden zu lassen, um möglichst viele außerschulische Quellen nutzen zu können, ohne Unterrichtsabläufe im Kernbereich zu stören.

Über die Jahre ist daraus eine Zusammenarbeit mit außerschulischen Expertinnen und Experten entstanden, über die Schüler/-innen frühzeitig die Chance bekamen, Anforderungen außerschulischen Lernens kennen zu lernen. Viele Kooperationspartner haben mittlerweile feste Beratungszeiten in der Schule eingerichtet.

#### Die Entstehung des Projekts LEBENSPLANUNG

Als offensichtlich wurde, wie zunehmend schwierig sich für viele Hauptschülerinnen und -schüler am Ende der Schulzeit der Übergang ins eigenverantwortliche Leben gestaltete, waren es u. a. diese positiven Erfahrungen aus der Kooperation mit Dritten, die die Grundlage bildeten für unsere konzeptionellen Vorüberlegungen, im Rahmen eines innovativen Projektes die Jugendlichen handlungs- und entscheidungsfähiger zu machen für ihr zukünftiges Leben.

Durch persönliche Rückmeldungen, Erzählungen von Ehemaligen, Gesprächen mit außerschulischen Institutionen, Fachliteratur und –presse versuchten wir zunächst die Problemlagen genauer zu analysieren. Dabei wurde untermauert, dass eine erhebliche Anzahl von Jugendlichen mit den Strukturen und Beziehungsebenen der außerschulischen Lebenswelten nicht klar kam und Probleme bei der Bewältigung alltäglicher Anforderungen hatte. so z. B. die Ausbildung nicht durchhielten, sich verschuldeten oder ungewollt schwanger wurden. Wir mussten konstatieren, dass das bisherige Angebot der Schule zur Arbeits- und Berufsvorbereitung nicht ausgereicht hatte, um die vielschichtigen Aspekte, die zu einer umfassenden Orientierung für ein selbstständiges, verantwortlich gestaltetes Leben gehören, adäquat zu vermitteln. Und wir kamen zu dem Schluss, dass die Institution Schule eine wirkungsvolle Veränderung des Angebots nicht alleine würde bewältigen können, sondern sich strukturell auf Fähigkeiten externer Partnern würde stützen müssen. Unsere Konsequenz war es, zu versuchen, diese Erkenntnisse wirkungsvoll einzubetten in ein Projektdesign, in dem Lebenswelten antizipiert werden, in denen sich Schülerinnen und Schüler als junge Erwachsene bewegen müssen. Wir wollten erreichen, dass sie sich noch während der Schulzeit auseinandersetzen mit Fragen aus zentralen Lebensbereichen, dass sie Erfahrungen damit machen, sie reflektieren und Problemlösungskompetenzen erwerben.

Hieraus entstand das Projekt LEBENSPLANUNG.

#### Ziele bei der Entwicklung

Bei der Entwicklung des Projektes LEBENSPLANUNG stand im Zentrum das Ziel, die Schülerinnen und Schüler dabei zu unterstützen, zu entdecken, wie sie über den Erwerb von Wissen und einen aktiven Umgang mit den Anforderungen außerschulischer Lebenswelten ihre eigenen Wünsche und Vorstellungen für ein Leben nach der Schulzeit entwickeln und verantwortlich gestalten können. Wir wollten besondere Lernsituationen schaffen, in denen der Erwerb von Fachund Sachwissen unmittelbar verknüpft sein sollte mit dem Erleben, wie durch die wertschätzende Auseinandersetzung mit außerschulischen Dritten die eigenen Handlungs-, Entscheidungs- und Sozialkompetenzen wachsen.

Auf diese Weise wollten wir für die Schülerinnen und Schüler praktisch erfahrbar machen, dass der Prozess des Lernens, den sie in der Schule subjektiv meist als eher lästigen, nach Fachbereichen gegliederten Wissenserwerb betrachten, Entscheidendes zu der Gestaltung ihres Lebens außerhalb und nach der Schule beiträgt.

#### Als Symbol für diese Ziele und den späteren Aufbau des Projekts LEBENSPLANUNG bietet sich das Bild eines Eisbergs an.

Zum einen sollte es im Projekt um das sichtbare Achtel über der Wasserlinie gehen, das für den Erwerb von nützlichem Sachwissen zur Lebensbewältigung steht. Über diesen Bereich sollten aber Zugänge eröffnet werden zu den sieben Achteln unter Wasser, die zunächst nicht in den Blick kommen, aber wesentliche Bestandteile der persönlichen Entwicklung ausmachen. Sie stehen für Kompetenzen und Schlüsselqualifikationen, die die Jugendlichen zur Klärung von Lern- und Lebenssituationen im Projekt und auf dem weiteren Lebensweg benötigen und dort erwerben sollten.

Den methodischen und didaktischen Rahmen des Projekts sollten Gestaltungselemente bilden, die eigenverantwortliches Handeln, selbstständiges Arbeiten und "Lernen für das Leben" erfordern und ermöglichen würden. Über das Projekt wollten wir die institutionellen Grenzen und Möglichkeiten schulischer Arbeits-, Berufs- und Lebensorientierung erweitern. Wir wollten mit Akteuren außerhalb der Schule Anwendungszusammenhänge schaffen, in denen Schülerinnen und Schüler unter realitätsnahen Bedingungen konfrontiert werden mit den Wechselwirkungen zwischen ihren persönlichen Haltungen, den allgemein gesellschaftlichen Erfordernissen und individuellen bzw. einzelbetrieblichen Erwartungen.

Wichtiges Ziel war es auch, Situationen zu schaffen, in denen externe Partner/ -innen und Experten/-innen, die an diesem Vorhaben beteiligt sein würden, Mitverantwortung für Lernfortschritte und –erfolge der Jugendlichen übernehmen. Es sollte gelingen, das Bild von Jugendlichen und der pädagogischen Arbeit in der Schule durch diese Zusammenarbeit in der Außenwahrnehmung positiv zu verändern. Außerdem war es beabsichtigt, dauerhafte Netzwerkkontakte aufzubauen, die der Schule, den außerschulischen Partnern und den beteiligten

Schülerinnen und Schülern gleichermaßen auch abseits des Projektes nützlich sein würden.

Als übergeordnete Lernziele beschrieben wir, dass Schülerinnen und Schüler im Projekt LEBENSPLANUNG:

- ein vielfältiges Spektrum an wohnortnahen Institutionen und Ansprechpartner/-innen kennen lernen sollen, die Aus-, Fort- und Weiterbildungs-, Präventions-, Beratungs- und Unterstützungsangebote vorhalten.
- eine interessengeleitete eigene Entscheidung für die Auswahl unter diesen Angeboten treffen, und die Teilnahme im Projekt und deren Dokumentation eigenverantwortlich organisieren sollen.
- außerschulische Veranstaltungsorte als Lernorte akzeptieren sollen.
- die Herausforderung annehmen sollen, sich in räumlich, thematisch, organisatorisch und personell unbekannte Lernsituationen zu begeben.
- in heterogenen Lerngruppen personen-, themen- und zielorientiert mitarbeiten und sich einbringen sollen.
- in der Schule erworbene fachliche Kenntnisse und Schlüsselqualifikationen in diesen außerschulischen Lebensrealitäten anwenden und deren Relevanz für das spätere Leben erkennen sollen.
- unterschiedliche, kontextbezogene Arbeitsmethoden und Formen der Arbeitsorganisation und -beurteilung kennen lernen.
- eigene Erfahrungen sammeln und Kontakte knüpfen sollen, auf die sie in zukünftigen Lebenssituationen selbstbewusst zurückgreifen können.
- Erfolgserlebnisse haben sollen, wenn es ihnen gelingt, Lernfortschritte und Kompetenzzuwächse auf diese Weise selbst zu organisieren.

### 2 Voraussetzungen für die Einführung bzw. Durchführung des Ansatzes

#### Innerschulische Abstimmungsprozesse vor Projektbeginn

- Die Fachkonferenz Arbeitslehre diskutierte zunächst die denkbaren Problemlagen der Schülerinnen und Schüler und entwarf ein Grobkonzept für die 10. Hauptschulklassen (Kriterien: klassenübergreifende Lerngruppen, vier Wahl-Pflichtprojekte als Lernangebot, Einbindung außerschulischer Angebote)
- Es wurden erste Vorgespräche mit potenziellen außerschulischen Partnern geführt, um festzustellen, ob sie entlang der konzeptionellen Vorstellungen der AL-Fachkonferenz ein Angebot im Projekt würden machen können (Kriterien: ohne Lehrerbegleitung, Durchführung in den Einrichtungen, neu zusammengesetzte Lerngruppe, Umfang ca.15 Zeitstunden).
- Das Grobkonzept wurde in der Schule diskutiert, mit der Schulleitung, den Klassen- und Fachlehrer/-innen der zukünftigen 10. Hauptschulklassen.
- Es gab einen Beschluss in den Schulgremien.
- Mittlerweile ist das Projekt LEBENSPLANUNG fester Bestandteil in der Schuljahresplanung des Lernbereichs Arbeitslehre. Die Leistungsbeurteilungen aus der Teilnahme an den Angeboten sind Teil der Gesamtnote für das 10. Schuljahr in diesem Fach.

Rahmenbedingungen, die in der Schule vor der Einführung des Projekts LEBENSPLANUNG geschaffen wurden

- In der Schule wurde eine Projektleitung eingesetzt, die die Zusammenarbeit mit den Anbietern, sowie die Information der Schüler/-innen organisiert und für alle Beteiligten als Ansprechpartner/in zur Verfügung stand.
- Für die Projektleitung wurden zeitliche Ressourcen geschaffen.
- Es wurden Mittel zur Verfügung gestellt, z.B. für Fahrkarten zu den Veranstaltungsorten, Materialien, Honorare.
- Für die Auftaktveranstaltung, bei der jeweils zu Schuljahresbeginn alle innerschulischen und außerschulischen Projektanbieter/-innen ihre Angebote vorstellen, steht die Aula zur Verfügung.
- In der Stundentafel wurde für alle Klassen des 10. Jahrgangs zeitgleich am selben Wochentag in zwei Endrandstunden Lernzeit im Lernbereich Arbeitslehre für die Angebote des Projekts LEBENSPLANUNG eingeplant.
- Für diese Stunden wurden die benötigten Fachräume (Werken, Textil, Hauswirtschaft) reserviert.

#### Aspekte, die mit außerschulischen Projektpartnern vor Projektbeginn geklärt sein müssen

Es zeigte sich die Notwendigkeit, die Kontaktpersonen in den außerschulischen Partnereinrichtungen, die in ihrem Arbeitsalltag nicht mit Schülerinnen und Schülern konfrontiert sind, gezielt auf folgende Situationen vorzubereiten:

- Das Angebot der Einrichtung wird von Schülerinnen und Schülern nicht im ausreichenden Maße oder gar nicht angewählt.
- Angemeldete Schülerinnen und Schüler bleiben dem Angebot unentschuldigt fern - "schwänzen".
- Anwesende Schülerinnen und Schüler verhalten sich unangemessen, stören oder arbeiten nicht mit.

Aus den Erfahrungen wissen wir, dass Partner bereits im Erstgespräch darauf hingewiesen werden müssen, dass es vorkommt, dass ein Angebot im ersten und evtl. sogar im zweiten Durchgang. nicht gut angewählt wird - wenn z.B. andere Angebote im gleichen Zeitblock besonders attraktiv erscheinen. Dies verändert sich erfahrungsgemäß bei weiteren Durchgängen. Die Schule hält an thematisch neuen Angeboten auch bei schlechter Anwahl fest und bemüht sich aktiv, sie in die Wahrnehmung der Schüler/-innen zu bringen.

Deutlich gemacht wird in Vorgesprächen auch, dass es im Projekt bewusst den Raum geben soll, noch nicht entwickelte Schlüsselqualifikationen, die z.B. durch Verweigern und Scheuen vor bestimmten Anforderungen zu Tage treten, zu thematisieren und zu bearbeiten und welche Verfahren es zum Umgang damit gibt. Näheres dazu im nächsten Kapitel.

3 Durchführung bzw. Ablauf **17**

b b b

#### 3 Durchführung bzw. Ablauf

#### Die Partner auswählen und ansprechen

Ein Team von Lehrern/-innen definierte zunächst den didaktischen Rahmen der "Lebensplanung" und füllte ihn mit möglichen Inhalten. Die Projektleitung sprach daraufhin jene Institutionen, Einrichtungen und Betriebe an, die sich schon in der Vergangenheit für die Schule engagiert hatten, und fragte nach, ob sie sich ebenfalls ein Mitwirken im Projekt LEBENSPLANUNG vorstellen könnten. Zu Beginn gab es so zunächst 9 außerschulische und 12 Angebote von Lehrerinnen und Lehrern (s. auch: Projektentwicklung in Zahlen).

In der Reflektion der Angebote werden seither jedes Jahr auch die Schüler/-innen selbst befragt, welche Angebote aus ihrer Sicht fehlen (s. auch Kapitel 6 Qualitätsweiterentwicklung). Für diese Themen werden dann ebenfalls Partnereinrichtungen mit entsprechenden Angeboten gesucht. Eine geschärfte Wahrnehmung für die Potenziale von Themen und Angeboten führt zusätzlich dazu, dass die Projektleitung immer wieder auf mögliche neue Anbieter stößt, deren Kontexte projektrelevant sind. Dann kümmert sie sich auch um deren Einbindung.

In den telefonischen und persönlichen Erstgesprächen ist es wichtig, neuen Partnern zu signalisieren, dass gerade ihre Kompetenzen als externe Expertinnen und Experten entscheidend sind für das Anliegen, die fachliche und soziale

Entwicklung der Jugendlichen gleichermaßen zu fördern. Es soll deutlich werden, dass die Auseinandersetzung mit den Themen und Vorgehensweisen, die die Partner repräsentieren, zentral dafür sind, dass die Jugendlichen am Ende ihrer Schulzeit eine angemessene Handlungs- und Entscheidungsgrundlage für die Bewältigung der vielfältigen Situationen haben, die im Erwachsenenleben auf sie warten werden. Es sollte ebenso angesprochen werden, dass ein Engagement Dritter im Projekt für die beteiligten Jugendlichen das positive Signal ist: "Ihr seid uns wichtig!" und "Dort draußen gibt es Unterstützung auch bei Problemen". So sollte deutlich werden, dass die außerschulischen Partner auf zwei Ebenen gefordert sind: zum einen bei der Vermittlung von fachlichen Inhalten, aber ebenso bei der Weiterentwicklung der Schlüsselqualifikationen der Teilnehmerinnen und Teilnehmer – und dass sie schulische Intentionen und Möglichkeiten dabei optimal ergänzen.

Nach einem Erstgespräch bekommen die neuen Partner eine Email, in der noch einmal die wichtigsten Informationen zusammengefasst sind. (s. dazu: Email Partnereinrichtungen Erstkontakt)

Um neue Partner zu gewinnen, kann als weiteres Argument, sich zu beteiligen, angeführt werden, dass sie über das Projekt (neue) Zielgruppen planvoll erreichen. Berichte von langjährigen Partnern zeigen, dass sie über die Zusammenarbeit mit unseren Jugendlichen im Projekt LEBENSPLANUNG ihre inhaltliche Arbeit weiterentwickeln konnten. Auch haben sie sich zum Teil neue Inhalte erschlossen, über die sie Drittmittelgeber von einer Auftragserteilung überzeugen konnten. Eine Beratungseinrichtung ergänzte beispielsweise sein Interventions- um ein im Projekt konzipiertes Präventionsangebot, und konnte damit Projektmittel akquirieren.

Der Präsentationstag zu Beginn des Schuljahres wird auch als Marketinginstrument eingesetzt und die Schulkooperation als Referenz genutzt.

#### Sich mit den Partnern abstimmen

Die Zusammenarbeit zwischen Schule und Partnereinrichtungen wird nicht durch Verträge geregelt, sondern ist getragen von einem gegenseitigen Vertrauen und von einer individuellen, situationsbezogenen Verständigung. Die Entwicklung der Zusammenarbeit ist geprägt von einem gemeinsamen Verständnis der Ziele und gemeinsamer Verantwortung für die Entwicklung der Schüler/-innen, sowie durch einen offenen, dialogischen Prozess. Viel Wert muss daher im Projekt LEBENSPLANUNG auf den kontinuierlichen Dialog mit den Partnern gelegt werden. Dies stellt besondere Anforderungen an die kommunikativen Kompetenzen der Projektleitung, die diesem Austausch das verlässliche Gefüge gibt.

Zu Beginn wird zwischen Projektleitung und Partnereinrichtung abgestimmt

- in welcher Weise die Angebotsidee inhaltlich konkretisiert und in den Gesamtkontext des Projekts LEBENSPLANUNG integriert werden kann.
- in welcher zeitlichen Struktur das Angebot stattfinden soll.
- in welchem der im Schuljahresverlauf zeitlich aufeinander folgenden Blöcke des Gesamtprojekts das Angebot platziert werden soll.

Die Schule hat sich mit den Lernzeiten im Projekt an die Arbeitszeiten der außerschulischen Partner angepasst: wöchentlich stehen an einem festen Tag - in der J.-H.-Pestalozzi-Schule ist das der Mittwoch - zwei Unterrichtsstunden als Endrandstunden für das Projekt LEBENSPLANUNG zur Verfügung. Über das Schuljahr summiert, ist dies das Zeitkontingent, das als Lernzeit im Projekt zur Verfügung steht. Jedes Angebot umfasst darin einen Anteil von acht Wochen zu je zwei Stunden.

Die Schule ermöglicht es bei Bedarf, dass die Angebote an zwei oder drei ganztägigen Projekttagen durchgeführt werden können. Schülerinnen und Schüler stellen nach Verabredung auch Freizeit als Lernzeit zur Verfügung (Wochenende o. ä.). Ein Ausgleich erfolgt jeweils über die Mittwochsstunden.

Im Schuljahresverlauf folgen für jede/n Jugendliche/n vier Angebote aufeinander. Aufgabe der Projektleitung ist es, im Gespräch mit den Anbietern festzulegen, welche Angebote aus inhaltlichen Gründen – z. B. weil sie thematisch aufeinander aufbauen - am Anfang, in der Mitte, am Ende des Schuljahres im Projekt LEBENSPLANUNG liegen müssen. Um diese herum werden dann die restlichen Angebote gruppiert. In der Regel werden Themen wie Berufswahl und Bewerbung zeitnah zur Schullaufbahn- oder Berufswahlentscheidung in der ersten Hälfte des 10. Schuljahres, also in den ersten beiden Zeitblocks platziert. Soziale und kulturelle Themenbereiche liegen daran anschließend möglichst im dritten und vierten Zeitblock. Das Thema "Bleib' dran an deiner Ausbildung", bei dem es um konkrete Probleme während der Ausbildung geht, findet Platz im letzten Zeitblock, an den sich der tatsächliche Beginn der Ausbildung anschließt. Die Kommunikation wird durch Mails und regelmäßige Telefonate aufrechterhalten; dies insbesondere bei neuen Partnern und ca. vier Wochen vor Beginn der Arbeit mit den Jugendlichen (Beispiel, Email Partnereinrichtungen Jahresanfang).

#### Die Angebote formulieren

Die Partner formulieren bis Ende Juni eine schriftliche Kurzinformation zu ihrem Angebot. Alle Angebote werden in einer Broschüre zusammengestellt, die den Schülerinnen und Schülern direkt nach den Sommerferien ausgehändigt werden. Hierbei werden die Partner dahingehend beraten, wie sie das eigene Angebot so darstellen, dass es von den Jugendlichen nachvollzogen werden kann und bei ihnen auf Resonanz trifft. Auf Wunsch werden als Formulierungshilfe gelungene Darstellungen anderer Angebote als Muster zur Verfügung zu gestellt (Beispiel, s. Beispiel Kurzinfo)

Neue Partner müssen in der Phase, in der die Kurzfassung entsteht, genau betreut werden, bei langjährigen Partnern reicht häufig die Rückfrage, ob die Ausschreibung in der Fassung des Vorjahres bestehen bleiben kann. Alternative Arbeits- und Lernformen, die Schüler/-innen irritieren könnten, werden mit den Partnern thematisiert und mit den Schüler/-innen bei Bedarf vorab reflektiert. Es kommt vor, dass neue Angebot von Einrichtungen, die den von Schülerinnen und Schülern noch unbekannt sind, nicht oder nicht im ausreichenden Maße angewählt werden. Zur Vorbeugung oder Abhilfe wird mit den Partnern gemeinsam überlegt, wie sich ihre Kommunikation mit den Schüler/-innen im Vorfeld und dann auch während des Projektes nutzen lässt, um das Angebot in der Wahrnehmung von Jugendlichen aufzuwerten: wie z.B. die Präsentation des Angebots verändert werden kann, so dass es von den Schülern/-innen als ansprechender wahrgenommen wird oder wie ungewöhnlich anmutende Lernformen beschrieben werden sollten, damit sie in ihrem besonderen Wert erkannt werden.

#### Die Angebote vorstellen

Zentrales Element im Projektverlauf ist der Vorstellungstag, an dem alle aktuellen Angebote des Projekts LEBENSPLANUNG den Schülerinnen und Schülern des 10. Jahrgangs in der Schulaula vorgestellt werden.

Die Partnereinrichtungen wissen, dass jede/r Schüler/in an diesem Tag insgesamt vier Angebote auswählen wird, die in zeitlicher Abfolge nacheinander im Lauf des Schuljahres absolviert werden müssen. Außerdem sind die Partner darauf vorbereitet, dass sie von sich aus auf Schüler/-innen zugehen sollten, da manche von ihnen sich zunächst scheuen, unbekannte Personen direkt anzusprechen.

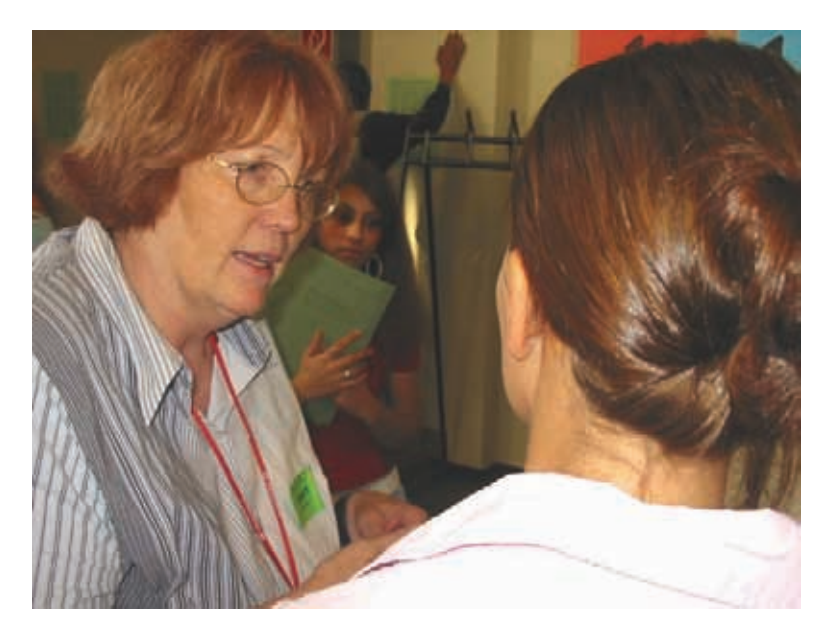

Beratungsgespräch am Vorstellungstag

Bewährt hat es sich, seitens der Schule für alle Beteiligten einen transparenten Planungsvorlauf zu schaffen und die Veranstaltung genau durchzuplanen. Dazu gehört, dass festgelegt wurde, dass der Präsentationstag immer am selben Tag stattfinden soll. Bei uns ist das der erste Mittwoch nach den Sommerferien. Das ist meist Ende August.

Im Tagesablauf ist vorgesehen, dass von 7 bis 8 Uhr Aufbauzeit ist für die Stände der Anbieter. Tische und Stellwände stellt die Schule zur Verfügung. Unterstützt werden die Partnereinrichtungen durch ein Serviceteam, das aus Schülerinnen und Schülern des 9. Jahrgangs besteht. Sie weisen z.B. Parkplätze zu, helfen beim Standaufbau oder stellen Getränke bereit.

Jeder Anbieter bekommt eine vierseitige Informationsschrift: einen Dankeschön-Brief fürs Mitmachen, das Übersichtsraster aller Angebote und die kalendarische Auflistung der möglichen Mittwochtermine als Planungshilfe (s. dazu: Angebotsraster Schuljahr 2005 / 2006, Brief Vorstellungstag und Übersicht Projekttermine 2005 / 2006).

Um 8 Uhr geht die Projektleitung für ca. ¼ Std. auf eine erste persönliche Begrüßungsrunde. Danach werden Anbieter/-innen und Teilnehmer/-innen durch Schulleitung und Projektleitung offiziell begrüßt. Von 8.20 Uhr bis 11.55 Uhr haben die ca. 125 Jugendlichen des 10. Jahrgangs - aufgeteilt in zwei Gruppen - Zeit, ihre Wunschangebote auszuwählen.

Im Anschluss gibt es für den Kreis der Anbieter die Möglichkeit zur Rückmeldung und zum Erfahrungsaustausch mit der Projektleitung. Thematisiert werden dabei u. a. erneut die Kommunikationsregeln für die Übermittlung von Fehlzeiten der Jugendlichen. An diesen Gesprächsrunden nehmen auch Vertreter/-innen des Serviceteams aus dem 9. Jahrgang teil, die hier Vorerfahrungen für ihre Teilnahme im nächsten Jahr sammeln.

Während dieser Gesprächsphase werden mit den Anbietern des ersten Zeitblocks auch die im Vorfeld telefonisch oder per Mail abgesprochenen Informationen zu Termin und Ort der ersten Treffen mit den Jugendlichen abgeglichen. Diese Auftaktveranstaltung ist im Projektablauf ein wichtiger Ort für die projektbezogene Kommunikation.

#### Die Angebote zuordnen

Die Jugendlichen halten die Angebotsnummer ihrer Anwahlen für alle vier Zeitblocks auf einem Anwahlbogen fest. Für jeden Zeitblock wählen sie drei Angebote aus: das absolute Wunschprojekt, das Wunschprojekt, das mögliche Projekt. Hieraus ergibt sich die Zuordnung. Es wird darauf geachtet, dass möglichst oft die erste oder zumindest die zweite Priorität zum Zuge kommt. Die Auswahlbögen der Jugendlichen werden durch die Klassensprecher/-innen in einer Excel-Tabelle erfasst. Die Auswertung beginnt meist bereits unmittelbar im Anschluss an die Vorstellung der Angebote in der Aula. Die Auswertungen werden zu Übersichten zusammengestellt und allen Anbietern per Email als Anhang zugesandt (s. dazu: Auswertungsbogen Anwahlen 2005 / 2006). Der Emailversand erfolgt meist am Folgetag, dem Donnerstag. Diesem Verfahren, das Transparenz

schafft, haben sie vorher zugestimmt. Die Jugendlichen werden dann - oft schon am Freitag - den Angeboten verbindlich zugeordnet. Daran anschließend erhalten die Anbieter/Partner ihre Teilnehmerliste per Email (s. dazu Muster Teilnahmeliste).

#### Die Durchführung vorbereiten

Partnereinrichtungen, deren Angebote in den Zeitblocks 2 bis 4 stattfinden, senden ca. vier Wochen vor dem ersten Treffen mit den Jugendlichen nun ihrerseits die Informationen zu Termin und Ort der ersten Treffen per Email an die Projektleitung zurück. Die Projektleitung erstellt aus diesen Daten, wie zuvor bereits für den ersten Zeitblock, für jeden Zeitblock einen Infobrief, der in den Klassen ausgehängt wird (s. dazu: Muster Infobrief). Die Teilnehmer/-innen erfahren in diesem Infobrief auch einen Fototermin, an dem die Arbeitsgruppe fotografiert wird.

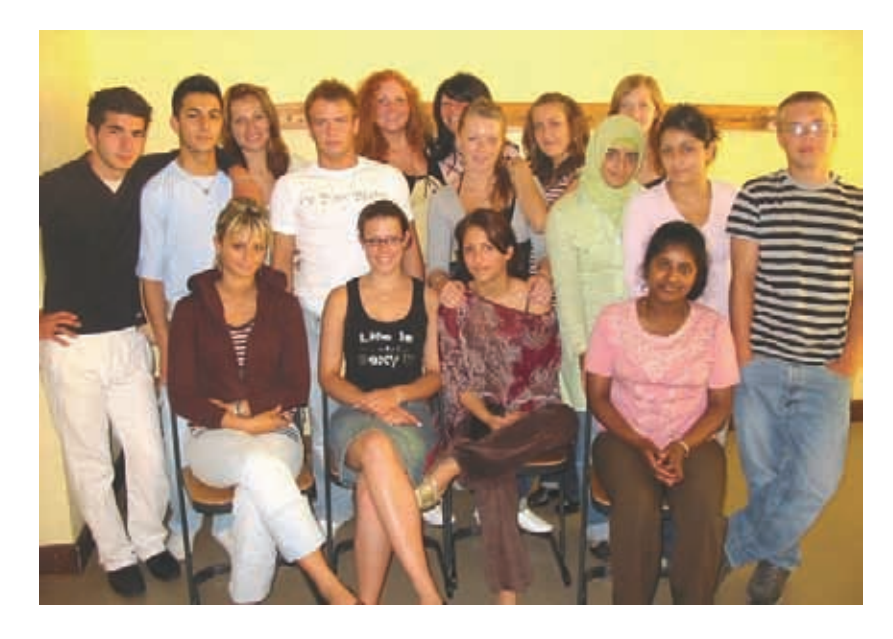

Gruppenfoto Angebot 42 "Sicher leben im Bremer Westen"

Das Foto, versehen mit den Namen aller Teilnehmenden, ist ein wichtiges Kommunikationsinstrument für Anbieter und Schule. Das Foto dient als Erinnerungsstütze bei der Bestimmung "Wer ist wer?", wenn es Klärungsbedarf bezüglich des Arbeits- und Sozialverhaltens gibt, und bei der späteren Bewertung der Leistung. Es kommt zusammen mit einem Deckblatt, einer Kurzinformation über die Teilnehmenden, der Anwesenheitsliste, sowie einer entsprechend Anzahl von Blanko-Exemplaren für die Leistungsnachweise (s. dazu: Vordruck Leistungsnachweis), in eine Mappe, die die Schüler/-innen zum ersten Treffen mitnehmen.

#### Die Durchführung begleiten

Die Partner gestalten ihre Angebote in eigener Verantwortung. Bei Rückfragen, Konflikten oder anderen Klärungsbedarfen stehen sie im engen Kontakt mit der Projektleitung. Auch werden Sanktionen und "Eskalationspfade" vorab miteinander verabredet. Die Partner werden gebeten, Anwesenheitslisten zu führen, die sie nach jedem Treffen an die Projektleitung zurückfaxen oder mailen und sofort in der Schule bei der Projektleitung zu melden, wenn Schüler/-innen unentschuldigt fehlen oder sich undiszipliniert benehmen. Die betreffenden Schüler/-innen werden in der Schule unmittelbar mit diesen Rückmeldungen der Partner konfrontiert und ihnen wird deutlich gemacht, welche Konsequenzen folgen, wenn sie ihr Fehlverhalten nicht einstellen - von einer schlechten Note für das fragliche Angebot bis hin zum Ausschluss.

Wenn Schüler/-innen wiederholt und stark stören, Interventionen und die Verwarnung des Partners und der Schule nicht fruchten, werden Schüler/-innen von der weiteren Teilnahme an dem jeweiligen Angebot ausgeschlossen. Von der Projektleitung bekommt diese/r Jugendliche dann schriftlich die Rückmeldung, dass ihre/seine Leistung für das Lernfeld Arbeitslehre mit "mangelhaft" oder "ungenügend" bewertet wird (s. dazu: Ausschluss von der Teilnahme). Bei schlechter Leistungsbeurteilung wird seitens der Schule eine Förderempfehlung ausgesprochen (s. dazu: Muster Förderempfehlung).

Am Ende erhalten die Schülern/-innen über ihre Teilnahme einen schriftlichen Nachweis des Veranstalters zu der geleisteten Arbeit, ihrem Engagement und ihrem Verhalten (s. dazu: Vordruck Leistungsnachweis). Einige Partner sind nach dem zweiten, dritten Durchgang dazu übergegangen, eigene Formen der Rückmeldung z.B. Zertifikate zu entwickeln (s. dazu: Muster Zertifikat Anbieter). Heute bittet die Schule Partner, wenn es ihnen möglich ist, solche spezifischen Zertifikate auszustellen, da diese von den Schüler/-innen sehr gerne zur Ergänzung von Bewerbungsunterlagen genutzt werden.

Um heiklen Situationen, die durch Fehlverhalten von Schüler/-innen entstehen können, das Risiko zu nehmen, dass der betroffene Partner deswegen seine Mitarbeit beenden möchte, ist es wichtig, die Zielsetzung des Projektes LEBENSPLANUNG vor Projektbeginn eingehend unter diesem Aspekt zu erörtern. In der aktuellen Problemsituation kann dann daran erinnert werden, dass das Fehlverhalten den Anlass bietet, gemeinsam mit den Partnern und der Schule auf Schüler/-innen einzuwirken und ihnen Konsequenzen zu verdeutlichen. Auch in Briefen an die Partner wird diese gemeinsame Erziehungsaufgabe betont und beschrieben und den Partnern dafür gedankt, dass sie sich gemeinsam mit der Schule dieser Aufgabe stellen und mit viel Engagement widmen (s. dazu: Email Partnereinrichtung Jahresanfang).

#### Routinen im Jahreszyklus

Während der dritte Zeitblock im Schuljahr läuft, beginnt die Akquisition der Partner für das neue Schuljahr. Partner, die seit mehreren Jahren dabei sind, haben ihre Ressourcen schon auf die Kooperation in unserem Projekt LEBENSPLANUNG abgestimmt. Dort ist dann ein Telefonat, eine Mail bzw. ein Besuch ausreichend, um eine neue Zusage zu bekommen. Über die Berichte aus den Projektmappen und einen Fragebogen, den die

Jugendlichen direkt nach der Anwahl ausgefüllt haben, wird ausgewertet, welche Angebote überarbeitet werden sollten und welche Lebensbereiche die Teilnehmenden im Angebotskanon vermissen (s. dazu: Kapitel 6 Qualitätsweiterentwicklung).

Muss ein neuer Partner gefunden werden, ist die Suche nach Institutionen, die diesen Bedarf decken, notwendig. Hierbei hilft unser großes Netzwerk an Partnern, da sie ihrerseits wieder über Netzwerke verbunden sind. Der Kontakt erfolgt dann über Telefonate, Terminabsprachen und persönliche Gespräche, was eine sehr langwierige Sache sein kann.

Neue Partner müssen im ersten Beteiligungsjahr gut betreut werden, sowohl in der Vorbereitungsphase, als auch während der Arbeit mit den Jugendlichen (Anrufe, Mails, mit der Aufforderung, sich bei Fragen zu melden usw.). Bewährt hat sich das Handy als Kommunikationsmittel, das eine schnelle Erreichbarkeit ermöglicht, sowohl für die Jugendlichen, als auch für die Partnereinrichtungen. Im Durchschnitt ergeben sich je Partner fünf individuelle Kontakte, dazu kommen die Sammelmails, die z.B. am Ende eines Zeitblocks als Dankeschön oder zu Feiertagen als freundlicher Gruß verschickt werden (s. dazu auch: Email Partnereinrichtung Jahresanfang).

Spätestens Ende Juni stehen das Angebotsraster und alle Kurzfassungen der Einzelangebote bereit. Dann wird die Broschüre erstellt, die für die Schülerinnen und Schüler einen schnellen Überblick über alle Angebote möglich macht und zur inhaltlichen Vorbereitung auf den Vorstellungstag bereitgestellt wird. In den Sommerferien geht dann nochmals eine Mail an alle Partner heraus, die an den Vorstellungstag direkt nach den Ferien erinnert.

Viele Partner treffen sich außerdem bei der "normalen" Netzwerkarbeit in verschiedenen stadtteilbezogenen Ausschüssen oder Arbeitsgruppen, was wiederum der Kommunikation förderlich ist.

Im Anhang haben wir die sich regelmäßig wiederholenden Schritte im Projektablauf als Checkliste zusammengestellt (s. dazu: Checkliste Projektablaufplanung)

Alle 2 Jahre organisiert die Schule ein Fest für die außerschulischen Partner. Hier besteht für sie die Möglichkeit, die anderen Partner des Projekts LEBENSPLANUNG und weitere Lehrer/-innen der Schule kennen zu lernen und mit ihnen in Austausch zu treten. An diesem Ereignis nehmen die Klassenlehrerinnen und lehrer der 10. und die der 9. Klassen teil und auch deren Klassensprecherinnen und -sprecher.

#### 4 Zwischenbilanz

Im Projekt LEBENSPLANUNG haben wir einen erfolgreichen Weg gefunden, Schülerinnen und Schüler, die unsere Schule bald verlassen werden, in ihrer Zukunftsplanung angemessen zu unterstützen und ihnen dabei auch Bezüge aufzuzeigen, wie sie Verantwortung für sich und andere übernehmen. Zusammen mit den Partnereinrichtungen haben wir praxis- und lebensbezogene Lernsituationen und -räume außerhalb von Schule geschaffen und weiterentwickelt, in denen sich Schülerinnen und Schüler aktiv vorbereiten können auf aktuelle und zukünftige Situationen, Entscheidungen und Anforderungen. Im Portfolio der Angebote haben sie die reale Chance, zu lernen, wie man aus einer Fülle von Offerten auswählt, eigene Entscheidungen trifft, sich etwas zutraut und den selbst gewählten Weg verantwortungsbewusst gemeinsam mit anderen geht. Durch die zwischen schulinternen und –externen Partnern abgestimmte Begleitung und Beratung in diesem Prozess vermitteln wir den Jugendlichen, wie Lernen außerhalb der Schule funktionieren kann und wie sie unabhängig vom schulischen Lernen ihr Wissen und ihre Kompetenzen für ihr eigenes Zurechtfinden im Leben einsetzen und erweitern können.

Aus der konkreten, nun teils über Jahre andauernden Zusammenarbeit sind Schritt für Schritt strukturierte und belastbare Arbeitsabläufe zwischen Schule und außerschulischen Partnern entstanden.

Und wir können feststellen, dass es sich gelohnt hat, die Partner in diesem Prozess herauszufordern, sich über die Vermittlung fachlicher Inhalte hinaus einzubringen. Heute ist das Verständnis, gemeinsam für die Entwicklung der Schüler/-innen Verantwortung zu tragen deutlich und selbstverständlich.

- Das Scheuen und Verweigern von Schülern/-innen vor Anforderungen des Projektes und damit einhergehendes Fehlverhalten wie Schwänzen und Stören gelten nicht als Scheitern des Projekts, sondern als Gelegenheit, dieses Verhalten konsequent zu thematisieren, zu problematisieren und gegebenenfalls auch zu sanktionieren. Erst am Ende eines für alle Beteiligten transparenten Eskalationspfades steht als Sanktion seitens der Schule eine mangelhafte oder ungenügende Note für die Projektmitarbeit. Schülerinnen und Schüler erleben in konsequenter Weise die Wirkungen ihres Verhaltens.
- Die Rückmeldestrukturen bzgl. Teilnahme bzw. Fehlen und evtl. Fehlverhalten/Stören sind allen bekannt, verbindlich und werden verlässlich eingehalten. Sie unterstützen die Partner im Projekt, ihre doppelte Rolle, die neben der Inhaltsvermittlung den "Erziehungsauftrag" umfasst, auszufüllen.
- Andere Arbeitsformen und -zeiten als die, die aus der Schule bekannt sind, werden gezielt eingesetzt und verdeutlichen den Schüler/-innen, dass Lernen in sehr unterschiedlichen Kontexten mit vielfältigen anlassbezogenen Methoden und Instrumenten stattfindet.

Tatsächlich hat diese Entwicklung dazu geführt, dass die außerschulischen Partner sich verantwortlich eingebunden haben in die Arbeit zur Erreichung der pädagogischen Bildungsziele des Projektes LEBENSPLANUNG. Im Laufe der Jahre hat sich aus mehreren Angeboten eine erweiterte Zusammenarbeit mit Partnern im unterrichtlichen oder außer-unterrichtlichen Bereich ergeben. Mehrere regelmäßige Lebensplanungs- und Präventionsprojekte stehen den Jugendlichen nun ganzjährig zur Verfügung. Hier zeigen sich deutlich die Perspektiven des Projekts.

Die Qualität und die Relevanz des Projekts LEBENSPLANUNG werden mittlerweile auch außerhalb der Schule deutlich wahrgenommen. Es ist heute keine Schwierigkeit mehr, interessante Angebote außerschulischer Partner in ausreichender Zahl für das Projekt zu haben oder auch neue Partner für weitere Angebote zu finden. Manchmal kommt es sogar vor, dass sich Interessenten bei uns melden. Die Verortung des Projekts LEBENSPLANUNG im BLK-Modellprogramm Demokratie lernen & leben und die am Projekt teilnehmenden Partnereinrichtungen sind geschätzte Türöffner zu neuen Partnern.

#### Zusammenfassung

Die Form des Lehrens und Lernens im Lernfeld Arbeitlehre an unserer Schule hat sich für Lehrende und Lernende der beteiligten Klassen mit diesem außergewöhnlichen Projekt geändert.

Über die Projektarbeit erhält die außerschulische Lern- und Lebenswelt eine spürbare Repräsentanz in der Schule. Schülerinnen und Schüler, aber auch Lehrerinnen und Lehrer werden motiviert, sie individuell besser wahr- und in den Unterricht aufzunehmen. Lehrerinnen und Lehrer erkennen dabei nicht selten, welche Themen für ihre Schüler/-innen wichtig sind, und entdecken positive neue Interessen an ihnen.

Die Entscheidung, die Zusammenarbeit nicht in Verträgen oder Verfahrensregeln festzuschreiben, sondern mit allen am Projekt beteiligten Partnern einen intensiven, offenen, situationsbezogenen und auf demokratie-pädagogische Ziele hin orientierten Dialog zu pflegen, hat sich ausgezahlt.

Der Erfolg der Projektarbeit hat dazu geführt, dass die im Projekt LEBENSPLANUNG erprobte Form der Zusammenarbeit mit externen Partnern einen festen Platz in unserer Schuljahresplanung für die 10. Klassen gefunden hat. Ab dem kommenden Schuljahr werden wir das Projekt LEBENSPLANUNG bereits den 9. Klassen anbieten, damit sie im 10. Jahrgang ihre Erfahrungen daraus bereits nutzen und in weiteren Anwendungszusammenhängen erproben können.

### $\ddagger_{4}$

#### 5 Förderliche und hinderliche Bedingungen

#### 5.1 Förderliche Bedingungen

- Es gibt auf Seiten der Partner wie auf Seiten der Schule feste Ansprechpartnerinnen oder Ansprechpartner.
- Die Entwicklung der Zusammenarbeit ist geprägt von einem gemeinsamen Verständnis der Ziele und gemeinsamer Verantwortung für die Entwicklung der Schüler/-innen, sowie durch einen offenen, dialogischen Prozess.
- Anforderungen und möglicherweise auftretende Probleme werden in der Kommunikation mit den außerschulischen Partnern frühzeitig, offen und deutlich dargestellt.
- An die Partner ergehen regelmäßige Rückmeldung, die die Wertschätzung und Anerkennung ihrer Arbeit deutlich machen.
- Im gesamten Abstimmungsprozess ist es wichtig, Partnerinnen und Partner als Expertinnen und Experten für ihr Thema anzuerkennen und sich vertrauensvoll darauf zu verlassen, dass dieses Expertentum in den Angeboten richtig und angemessen umgesetzt werden wird.
- Die Schule kümmert sich zuverlässig darum, dass Schülerinnen und Schüler, wenn der Partner unentschuldigtes Fehlen und Fehlverhalten rückgemeldet hat, unmittelbar und direkt angesprochen werden und aufgefordert werden, sich dort zu melden und sich zu erklären.
- Die Partner haben eigene Vorteile von der Zusammenarbeit: z.B. gegenüber öffentlichen Geldgebern mit ihrem Engagement in der Schule ihre Bedeutung zu untermauern, ihre Angebote den Jugendlichen des Stadtteils bekannt zu machen oder zukünftige Auszubildende finden zu können.
- Die Schule stellt eine klare, selbstverständliche und verbindliche Organisation und Kommunikation sicher (z.B. durch zeitgerechte Informationsschreiben, Telefonate, schnelle Reaktion bei Fragen, Problemen, Vorausplanung für jeweils ein Jahr).
- Die Schule lädt ihre Partner zu einem gemeinsamen Fest ein, das entspannte Gelegenheit zum Austausch und zum Kennen lernen von Lehrer/-innen der Schule bietet und vor allem die Wertschätzung zum Ausdruck bringt, die seitens der Schule den Partnerinnen und Partnern entgegengebracht wird.

#### 5.2 Hinderliche Bedingungen

Wir haben an verschieden Stellen über auftretende Schwierigkeiten wie das Schwänzen oder Stören von Schülerinnen und Schülern und dem manchmal sehr mäßigen Anwahl einiger Angebote gesprochen. Hinzu kommt in den letzten Jahren die Schwierigkeit, dass wir mehr und mehr Honorare für die Seminare mit den Schülerinnen und Schülern (zurzeit ca. 2000 € pro Jahr) an die Partner zahlen müssen, da deren Budgets von der öffentlichen Hand gekürzt werden. Allerdings gelten uns diese Schwierigkeiten nicht als hinderlich, vielmehr ist die kooperative Bewältigung und der gemeinsame Umgang mit ihnen das Spezifikum und die Qualität unsrer Zusammenarbeit mit unseren Partnern.

6 Qualitätsweiterentwicklung: Standards und Kriterien für die Selbstevaluation des Ansatzes **33**

### 6 Qualitätsweiterentwicklung: Standards und Kriterien für die Selbstevaluation des Ansatzes

Die Schule bewertet und entwickelt die Qualität des Projektes LEBENSPLANUNG in zwei Richtungen:

- zum einen bezogen auf das Kriterium, wie sich die Zusammenarbeit zwischen Schule und externen Partnern auf die persönliche Entwicklung der Schülerinnen und Schüler auswirkt
- zum anderen bezogen auf das Kriterium, wie sich die organisationsübergreifende Zusammenarbeit zwischen der Schule und den Partnern entwickelt.

Ausgewertet werden die Projektmappen der Schüler/-innen, die sie nach Ende der Teilnahme erstellen. Die Auswertung bezieht sich auf die inhaltlichen Lernzuwächse und ihre Bewertung der Erfahrungen im Bereich der Schlüsselkompetenzen in den einzelnen Angeboten. Zudem werden Schülerinnen und Schüler eines jeden Durchgangs nach der Anwahl der vier Angebote daraufhin befragt, welche Angebote nach ihrer Beurteilung noch fehlen. Ebenso werden Rückmeldungen der Partner erbeten und zur Qualitätsweiterentwicklung herangezogen. Sie geben Auskunft zu ihren Erfahrungen in der Projektarbeit mit

den Jugendlichen und zu ihrer Absicht, ihr Angebot zu konzeptionell zu verändern oder auszubauen. Auch werden die Partner regelmäßig auf ihre Zufriedenheit mit den Abläufen und der Kommunikation befragt. (Beispiele zu den Fragebögen an Schüler/-innen und Experten/-innen, s. Schlülerfragebogen Anwahl, Schülerfragebogen Schlüsselqualifikationen, Expertenfragebogen).

7 Besondere Bemerkungen **35**

#### 7 Besondere Bemerkungen

Neben der Kooperation mit den außerschulischen Partnern, die wir in diesem Praxisbaustein näher beschrieben haben, hat das Projekt LEBENSPLANUNG weitere wichtige Aspekte, wie z.B.:

- innerschulische Organisation
- Auswahl- und Zuordnungsverfahren
- Auswahlverhalten
- Information und Kommunikation mit Schülerinnen und Schülern
- Rückmeldekultur und Benotung (Mappen)
- Arbeiten in heterogenen Gruppen (+ Förderschule)
- Entwicklung / Geschichte des Projekts (von 3 auf 40 Partner)
- Hintergrund Veränderung in Lernfeld Arbeitslehre von der 5. -10. Klasse
- Veränderung der Rolle der Lehrer/-innen

Über die Projektleitung oder die Schule können Sie bei Interesse weitere Informationen dazu erhalten. Informationen zur Schule finden Sie auf unserer Homepage http://www.szpestalozzi.de, die von einer Arbeitsgemeinschaft aus Schülerinnen und Schülern betreut wird. Ab August 2006 kann man dort das Projekttagebuch eines Schülers zum Projekt LEBENSPLANUNG verfolgen.

#### Angaben zur Schule und Kontakt/Ansprechpartner

Johann-Heinrich-Pestalozzi-Schule - Integrierte Stadtteilschule Pestalozzistraße 9 28239 Bremen

Tel.: (0421) 361 - 96869 Fax: (0421) 361 - 96864

E-Mail: 510@bildung.bremen.de Homepage: http://www.szpestalozzi.de

Schulleiter: Joachim Schmaeck Ansprechpartnerin/Projektleitung: Renate Drögemüller Schülerzahl (Schuljahr 05/06): 803 Anzahl der Kollegen (Schuljahr 05/06): 65 Anzahl anderer Mitarbeiter: 25

Lage, Einzugsbereich und Schülerschaft:

Unsere Schule liegt im Bremer Stadtteil Gröpelingen. Gröpelingen ist wirtschaftlich eng mit dem Hafen (Werften) und den Stahlwerken verbunden. Entsprechend hart wurde der Stadtteil ab Mitte der 70-er Jahre durch die Werften- und Stahlkrise getroffen. Gröpelingen ist derjenige Bremer Stadtteil mit der größten Strukturschwäche. Das lässt sich an vielen Einzelfaktoren festmachen, wie z. B. dem Anteil allein erziehender Mütter und Väter, den vom Sozialamt angemieteten Wohnungen für randständige Personen, der Zahl von Schülerinnen und Schülern, die ausländischer Herkunft oder Aussiedler sind, und dem höchsten Anteil an Arbeitslosigkeit. Ebenso gibt es im Bremen-weiten Vergleich im Stadtteil die meisten Großraumwohnungen für kinderreiche Familien. Aus dieser Bevölkerungsstruktur erwachsen spezifische Anforderungen, die die Johann-Heinrich-Pestalozzi-Schule, Integrierte Stadtteilschule, durch Schwerpunktsetzungen zu beantworten sucht. Mehr als 40% der Schüler/-innen sind ausländischer Herkunft. Sie kommen aus 32

Nationen und sind in der Mehrzahl gebürtige Bremer/-innen.

#### Materialien

#### **Angebotsraster aus dem Schuljahr 2005 / 2006**

(zeigt die Kurzübersicht über die 44 Angebote im Projekt LEBENSPLANUNG)

#### **Projektentwicklung in Zahlen**

(zeigt die Übersicht über die Entwicklung der Angebote in den Jahren 1995 bis 2006)

#### **Email an Partnereinrichtung nach telefonischen Erstkontakt**

(fasst wichtige Informationen aus dem Erstgespräch zusammen)

#### **Email an Partnereinrichtungen zum Jahresanfang**

(gibt eine kurze Zusammenfassung und einen Ausblick)

#### **Beispiel Kurzinfo zum Angebot einer Partnereinrichtung**

(zeigt ein Muster für eine Kurzbeschreibung)

#### **Brief an Partnereinrichtungen zum Vorstellungstag**

(mit einem Dank für die Teilnahme und organisatorischen Infos)

#### **Übersicht Projekttermine 2005 / 2006**

(zeigt, welche Unterrichtstage im jeweiligen Zeitblock als Projekttage eingesetzt werden können)

#### **Auswertungsbogen Anwahlen 2005 / 2006**

(zeigt, welche Prioritäten Schülerinnen und Schüler in der Auswahl für den Durchgang 2005 / 2006 gesetzt haben)

#### **Muster Teilnahmeliste**

(zeigt den Aufbau der Teilnahmeliste, die den Partnereinrichtungen zur Verfügung gestellt wird)

#### **Muster Infobrief**

(enthält zeitnah zum tatsächlichen Beginn wichtige Informationen zu den später beginnenden Angeboten)

#### **Vordruck Leistungsnachweis**

(dient den Anbietern als Vorlage bei der Erstellung der Leistungsbeurteilungen)

#### **Brief bei Ausschluss von der Teilnahme**

(Feedback an Teilnehmer/-innen, die von Angeboten ausgeschlossen wurden)

#### **Muster Förderempfehlung**

(Beispiel für eine Empfehlung, die durch die Projektleitung ausgesprochen wird, wenn die Leistung der/des Teilnehmenden nicht ausreichend war)

#### **Muster selbst entwickeltes Zertifikat eines Anbieters**

(Beispiel für ein Teilnahmezertifikat, das von einem Anbieter selbst entwickelt und nun eingesetzt wird)

#### **Checkliste Projektablaufplanung**

(ist eine übersichtliche Zusammenstellung der sich wiederholenden Arbeitschritte im Projektverlauf)

#### **Schülerfragebogen zur Anwahl**

(ist ein Evaluierungsinstrument, das regelmäßig eingesetzt wird)

#### **Schülerfragebogen zu den erworbenen Schlüsselqualifikationen**

(ist ein weiteres Evaluierungsinstrument, das regelmäßig eingesetzt wird)

#### **Expertenfragebogen**

(ist ein drittes Beispiel für ein Evaluierungsinstrument, das regelmäßig eingesetzt wird)

### **Angebotsraster: 11. AL-10 Projekt Lebensplanung 2005/2006** Drö**. das EISBERGMODELL der Johann-Heinrich-Pestalozzi-Schule**

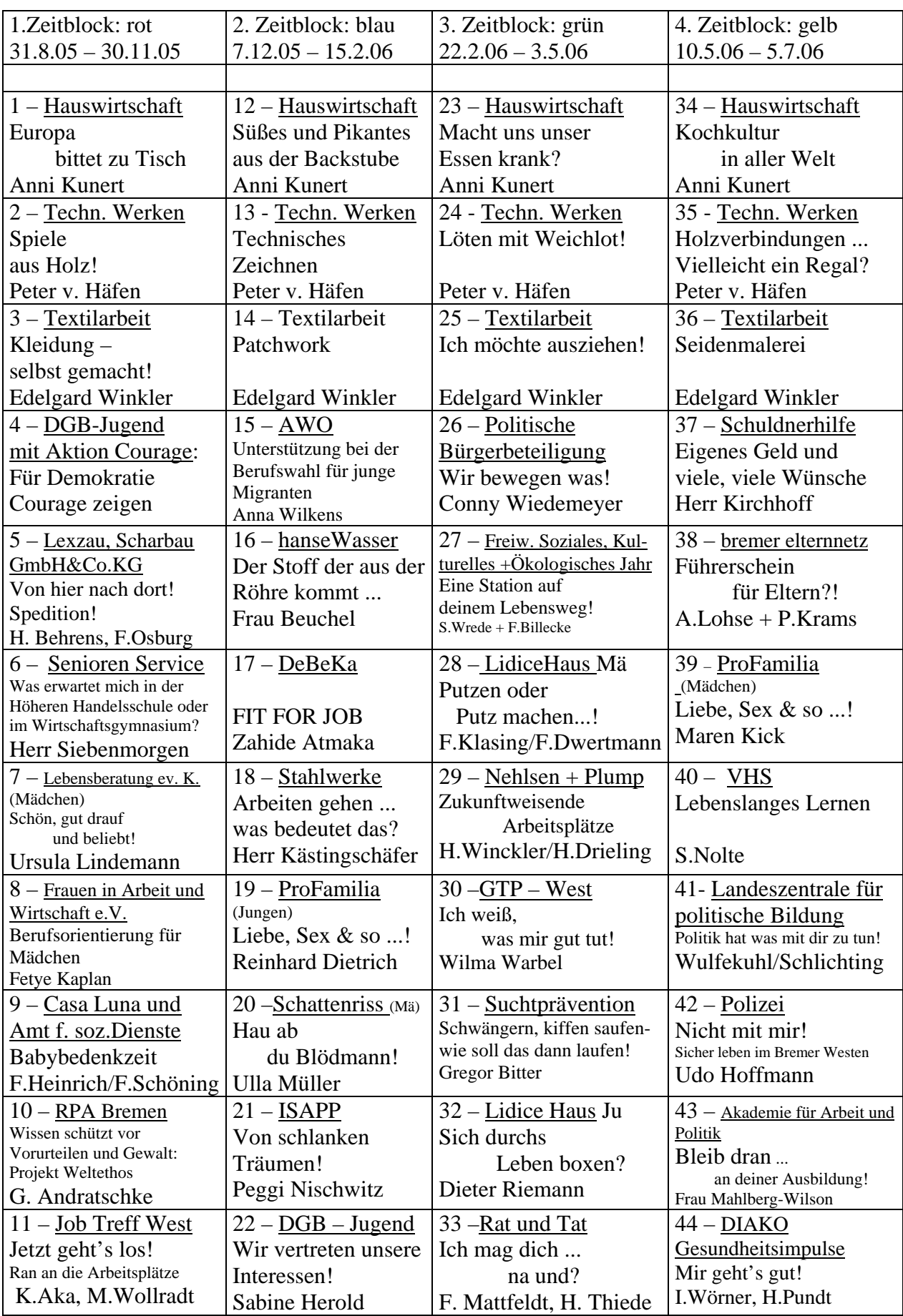

Projektl. R.Drögemüller, Johann-Heinrich-Pestalozzi-Schule, 28239 Bremen, Tel.: 0421-361 96869, eMail: rdroegemueller@szpestalozzi.de

### **Schuljahr 2005/2006:**

## **AL-10 Projekt Lebensplanung im Lernfeld Arbeitslehre, das EISBERGMODELL der Johann-Heinrich-Pestalozzi-Schule in Bremen von 1995 bis 2006**

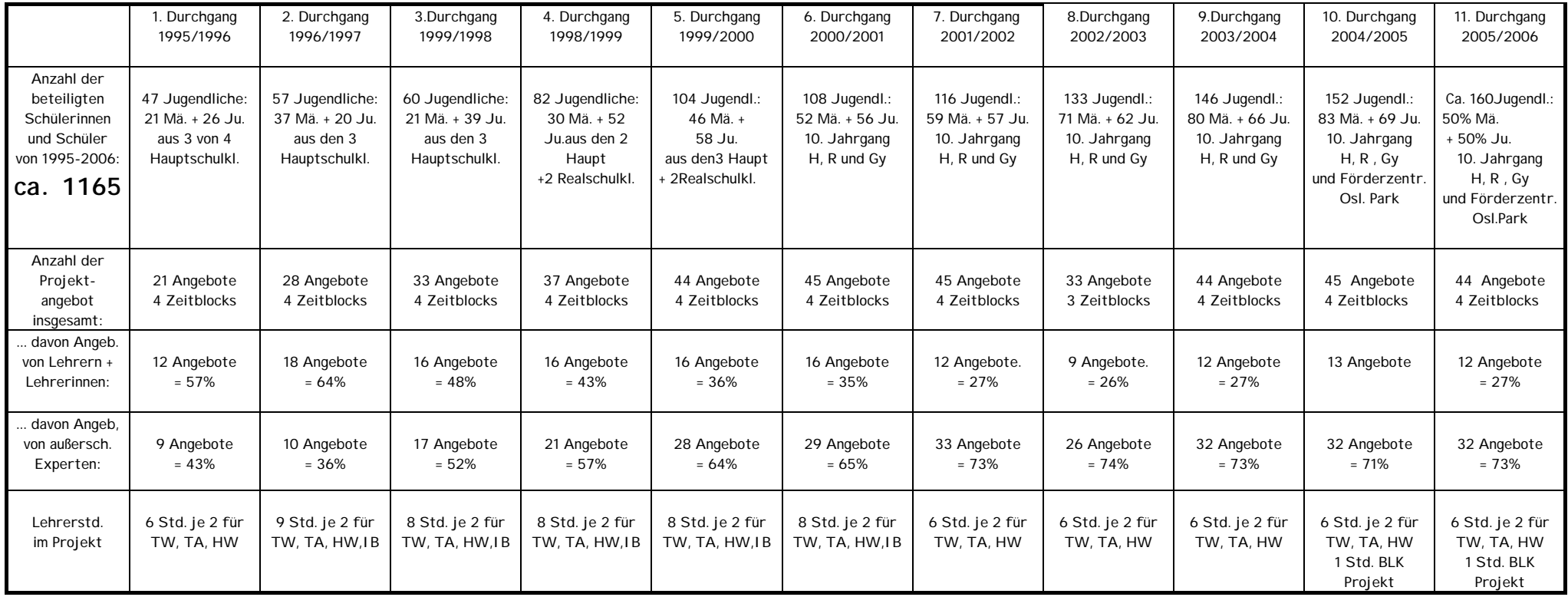

Projektleitung:

Renate Drögemüller, Johann-Heinrich-Pestalozzi-Schule, 28239 Bremen, Tel: 0421/361 96869, Fax: 0421/361 96864, eMail: rdroegemueller@szpestalozzi.de, Internet: www.szpestalozzi.de

Lieber Herr Can, ganz freundliche Grüße aus der Johann-Heinrich-Pestalozzi-Schule!

Das war ein richtig schönes Gespräch eben mit Ihnen und ich freue mich, dass Sie, bzw. die Handelskammer Bremen, im Schuljahr 2006/2007 unser Expertenteam mit Ihrem Wissen zur Unterstützung der Jugendlichen unserer Schule so professionell erweitern.

Als Anlage und Erstinfo das diesjährige Raster und eine Projektkurzfassung.

Einige für Sie wichtige Infos aus dem Telefonat hier nochmals schriftlich:

Vorstellungstag ist Mittwoch, der 6.9.2006. (bis ca. 12 Uhr). Zur Verfügung stehen eine Stellwand und ein Tisch.

Weiter bitten wir 6-7 Termine zur Beratung, Information, Besuche in Betrieben, Einstellungstest usw. möglichst an einem Mittwoch Nachmittag einzuplanen - die Inhalte bestimmen Sie auf Grund Ihres Erfahrungshintergrunds. Mittwoch deshalb, da die Jugendlichen sich diesen Nachmittag frei halten sollen - und alle ab 12.15 vom Schulunterricht für diese Arbeit in Projekten außerhalb der Schule freigestellt sind.

Weiter bitten wir um einen (ganz) kurzen Text für die Infobroschüre. Als Anlage ein Beispiel aus einem anderen Themenfeld.

Wenn das Raster für das Schuljahr 06/07 steht, schicke ich es Ihnen und Sie geben dann Ihr o.K.

Sehr gefreut habe ich mich, dass Sie den pädagogischen Ansatz dieser Schularbeit teilen. Und das im doppelten Sinn: Sie finden ihn gut und Sie werden sich daran beteiligen, die Jugendlichen beim Erwerb von Schlüsselkompetenzen zu unterstützen. Ganz im Sinn des Gesamtprogramms: Demokratie lernen und leben – Verantwortung übernehmen für sich und andere.

Nochmals vielen Dank und hier noch unsere Daten

Renate Drögemüller, Projektleiterin, J.H.Pestalozzi-Schule, 28239 Pestalozzistraße 9, Tel: 0421-361 96869, Fax 0421-361 96864, Privat (leichter zu erreichen!): 635683 und 0171-4821287

Freundlichen Gruß

Renate Drögemüller

7.1.2006

Liebe außerschulische Partner,

ganz freundliche Grüße und Wünsche für ein angenehmes, erinnerungswürdiges Jahr 2006 aus der Johann-Heinrich-Pestalozzi-Schule!

Die Arbeit im zweiten Zeitblock läuft jetzt richtig an, die inhaltlichen und zeitlichen Planungen für den 3. Zeitblock beginnen. Da ist es - nicht nur wegen des Jahreswechsels!- Zeit für einen Dank an alle Beteiligten. Einen großen DANK! Die Rückmeldungen der Jugendlichen sind (fast) durchweg positiv und es gab wunderbare Probleme und Fehler, die den Jugendlichen den Ernst der Sache und ihre Verantwortlichkeit deutlich spiegelten. Alle die sich mit uns auf diese Arbeit einließen wissen ja, dass es hier nicht nur um die Vermittlung inhaltlich/fachlicher Kompetenzen geht, sondern auch um eine Art "Spiegel vorhalten" was die Selbstkompetenz betrifft. Aus diesem Grund nochmals einen Extradank für Rückmeldungen an die Jugendlichen im Sinn der vorhandenen oder nicht vorhandenen Schlüsselqualifikationen und für die prompten Rückmeldungen von Fehlzeiten und "unpassendem" Verhalten. Nur so können wir auch in der Schule reagieren. Meine Rückmeldungen die ich dann den Schülern gebe sind hart für die Jugendlichen (Drögemüllers "Scheine" und die Gespräche sind gefürchtet!)und führen bei ihnen zu ungeahntem Aktivismus ... und bei uns, den Klassenlehrern und mir, auch schon zum Schmunzeln! (nicht weiter sagen!)

So kann ich nur hoffen, dass die Beteiligung am AL-10 Projekt Lebensplanung, dem EISBERGMODELL, zu den erinnerungswürdigen Bereichen des Jahres 2006 gehört.

Herzliche Grüße

Renate Drögemüller

### AL-10 Projekt LEBENSPLANUNG, das EISBERGMODELL

im Lernfeld Arbeitslehre der Johann-Heinrich-Pestalozzi-Schule in Bremen

Wahlpflichtangebot im Schuljahr 2005/2006

für den 10. Jahrg. der Haupt- und Realschule, des Gymnasiums + Förderzentrums

Dritter Zeitblock vom 22.2.2006 - 3.5.2006

Leitfarbe: **GRÜN**

# **Angebot 33**

### Anbieter:

Rat und Tat Zentrum für Schwule und Lesben e.V.

### Titel:

# **Ich mag dich ... na und?**

### Inhalt :

Wen man mag, mit wem man zusammen sein möchte und wen man liebt sind keine wirklichen Entscheidungen!

### Es passiert!

Und ob "es" nun Mann und Frau oder Mann und Mann oder Frau und Frau "passiert" ist egal ... Hauptsache es passiert und jeder kann sein Leben so erfüllend gestalten wie irgend möglich.

An unserer Schule arbeiten wir an einem friedlichen, gewaltfreien Miteinander. Wir sind "Schule ohne Rassismus – Schule mit Courage" und wollen gegen Ausgrenzung in jeder Form vorgehen. Das geht nur wenn man informiert ist, sich Wissen verschafft!

Darum geht es in diesem Angebot: sich Wissen zu verschaffen um Vorurteile gegenüber Lesben und Schwule und gleichgeschlechtliche Lebensweisen abzubauen ... erst bei sich selbst und um dann bei passender Gelegenheit mit Courage gegen Vorurteile bei anderen anzugehen!

### Ort: Rat und Tat Zentrum für Lesben und Schwule in der Theodor Körner Str. 1, Tel: 0421/700007 Fax: 0421/700009

Leitung : Bernd Thiede und F.Mattfeldt

Liebe "Außerschulische"!

Ein dickes, lautes, großes **DANKE** denn ohne Sie alle hätten wir diese schulöffnende Arbeit nicht verwirklichen können. Und schon gar nicht so lange! 11 Jahre gibt es nun

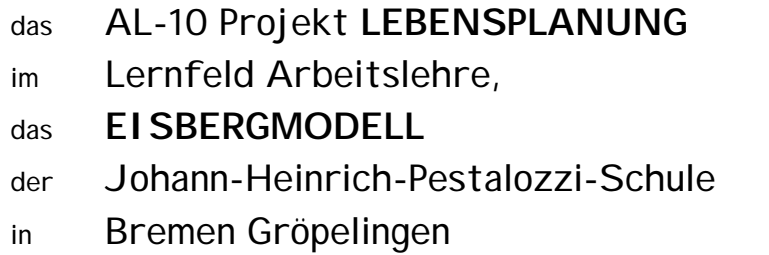

Einige sind schon von Anfang an dabei und haben die Entwicklung des Projektes verfolgen können. Es ist ein lebendiges Projekt und vieles hat sich in den Jahren verändert.

Auffällig ist die Entwicklung von "unten". Es ist aus dem Schulalltag entstanden und auf die Bedürfnisse unserer Schülerinnen und Schüler ausgerichtet. Aus einer für die Hauptschule entwickelten Schularbeit wurde ein ortsteilweites Projekt für alle Jugendlichen mit ihrem unterschiedlichen Unterstützungsbedarf in der Haupt- und Realschule, dem Gymnasium und Förderzentrum.

Durch die sich verändernde Organisationsstruktur bitten wir darum, die **Anwesenheitslisten** wenn immer möglich nach jedem Treffen, auf jeden Fall aber am Ende der Arbeit zu **faxen** 0421-361 96864.

Ich wünsche allen eine erfreuliche Arbeit mit den Jugendlichen ... sie wird nicht immer einfach sein. Wir wissen das und wissen die Bereitschaft zur Zusammenarbeit deshalb um so höher zu schätzen. Deshalb nochmals vielen Dank, dass Sie in gemeinwesenorientierter Verantwortung mit uns zusammen arbeiten.

Renate Drögemüller Projektleiterin

- Das 11. AL-10 Projekt Lebensplanung and the stand Juni 2005
- im Lernfeld Arbeitslehre,
- das EISBERGMODELL
- der Johann-Heinrich-Pestalozzi-Schule
- in Bremen
- im Schuljahr 2005/2006

#### Mögliche Mittwochtermine in den Zeitblocks:

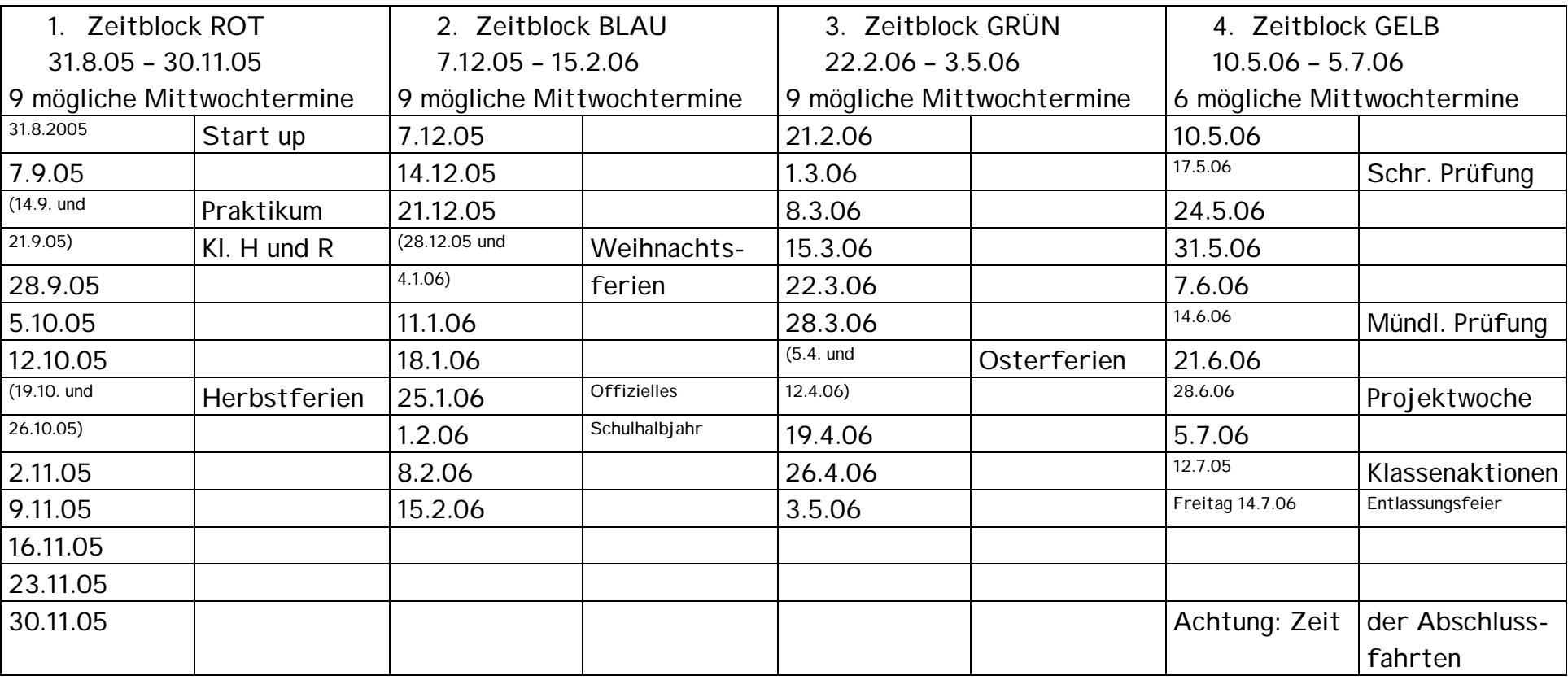

\*Offizielles Schulhalbjahresende.

### **Anwahl: 11. AL-10 Projekt Lebensplanung 2005/2006** Drö**. das EISBERGMODELL der Johann-Heinrich-Pestalozzi-Schule**

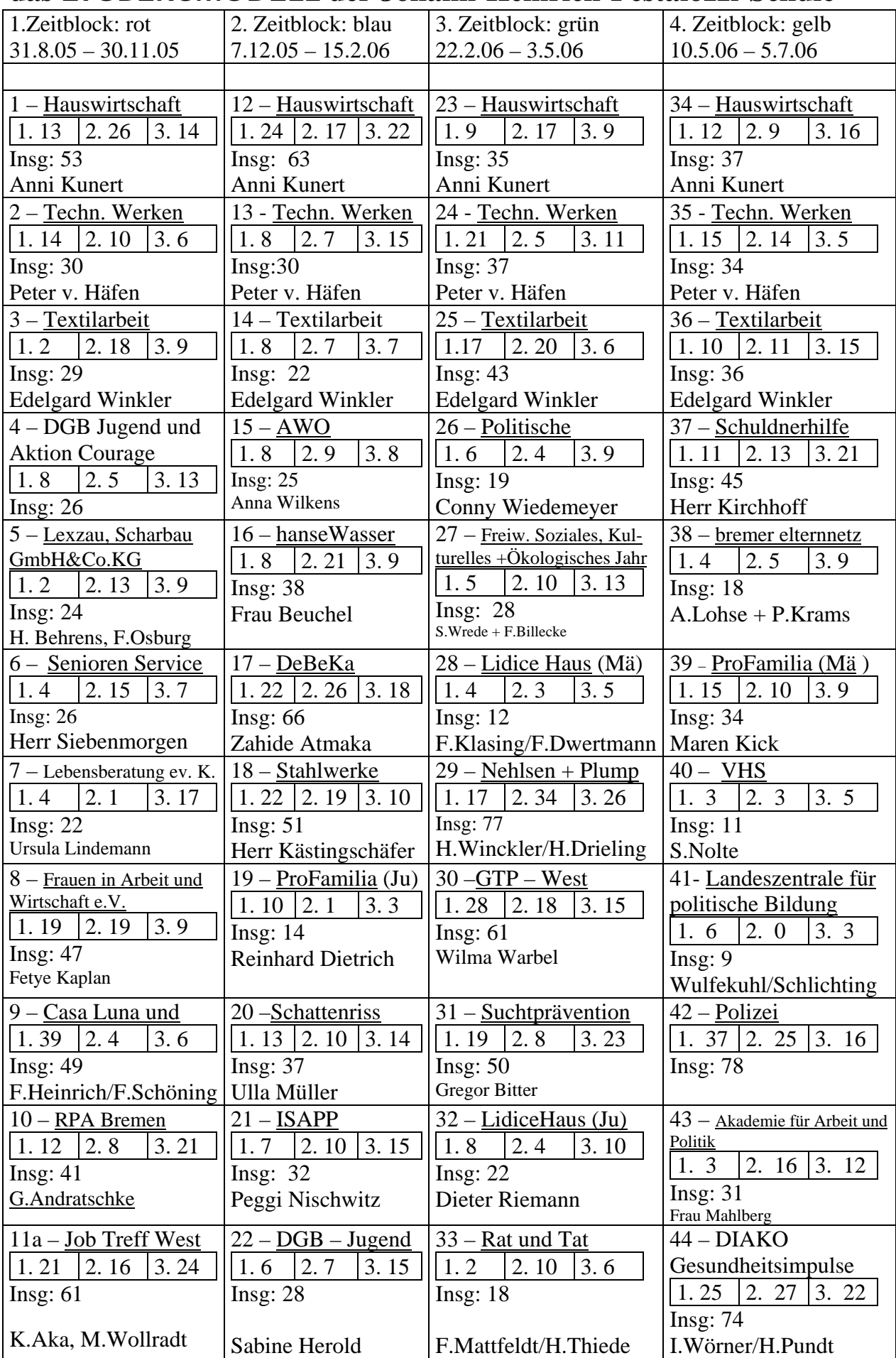

Projektleitung: R.Drögemüller, IS Pestalozzi, 28239 Bremen, Tel.: 0421-361 96869, eMail: rdroegemueller@szpestalozzi.de

11. AL-10 Projekt Lebensplanung im Lernfeld Arbeitslehre , das EISBERGMODELL der Johann-Heinrich-Pestalozzi-Schule in Bremen

### **Namens- und Anwesenheitsliste für die Angebote 2005/2006**

Titel: Ich mag dich... na und ?\_\_\_\_\_\_\_\_\_\_\_\_\_\_\_\_\_\_\_\_\_\_\_ Nr: 33

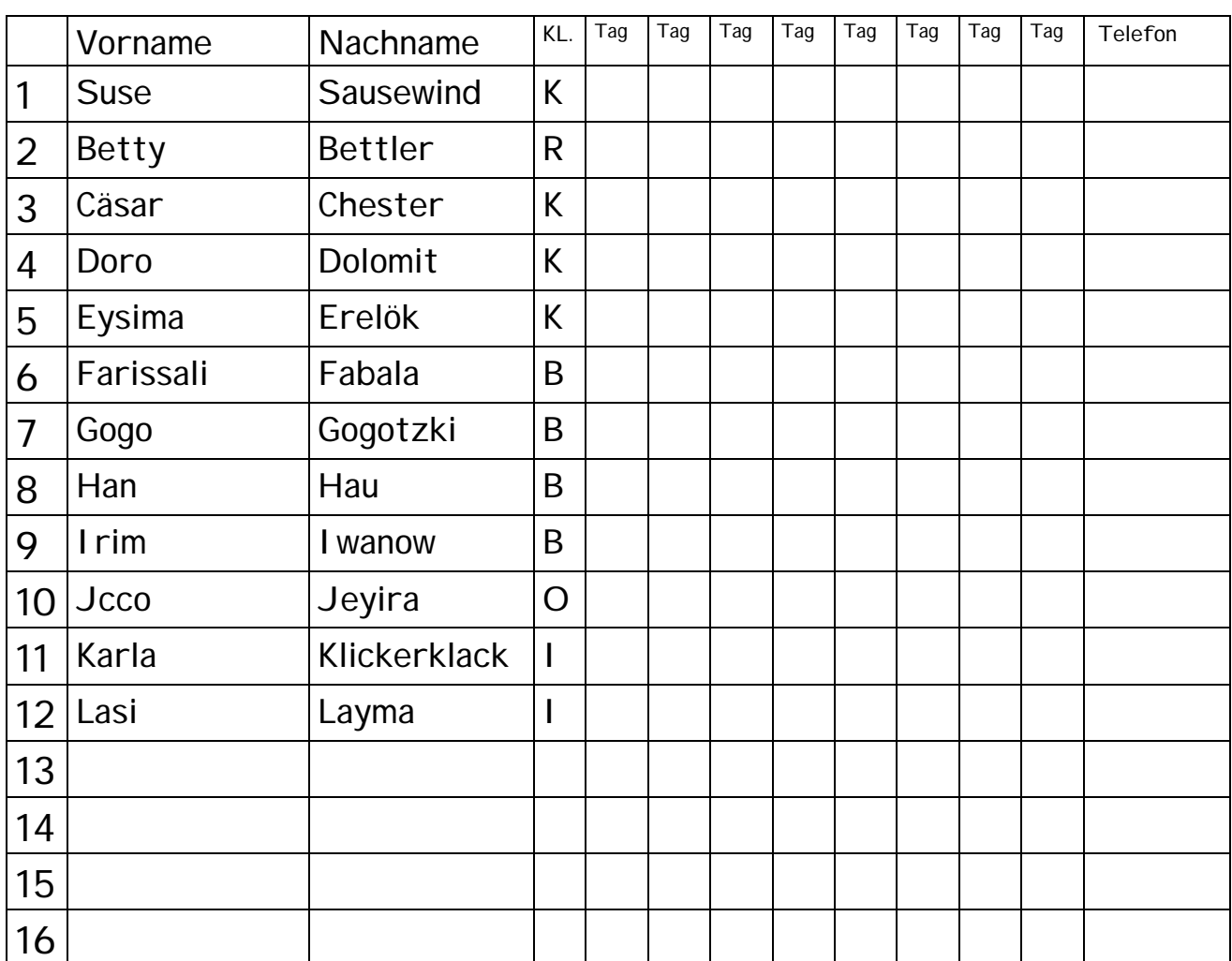

Fehlt ein Schüler oder eine Schülerin, informieren Sie bitte möglichst am gleichen Tag die Klassenlehrerinnen und –Lehrer ... Nummern bitte auch für positive Rückmeldungen nutzen:

- H 10a\* X Tel: 12345
- H 10b\* Y Tel: 6789
- $H 10c^* 7$  Tel: 101112
- R 10i\* Q Tel: 131415
- R 10k\* Ü Tel: 161718
- Gy 10r\* Ö Tel: 192021
- F 10o\* Ä Tel: 212223
- oder Renate Drögemüller Tel: 63 56 83 und 0171-4821287

eMail: rdroegemueller@szpestalozzi.de

Sollten Sie diese nicht antreffen, rufen Sie bitte im Schulsekretariat an Tel: 361 96869 oder faxen Sie diese Anwesenheitsliste: 361 96864.

Unsere Schulsekretärin leitet die Angaben so schnell wie möglich weiter. Danke!

\* Die Buchstaben A, B und C stehen für H= Hauptschule, I und K für R= Realschule, R für Gy= Gymnasium, O für F= Förderzentrum Osl. Park

# **INFOBRIEF 20**

### **Hallo, liebe 10.! Mappenabgabe 3. Zeitblock ist erst Mittwoch, 17.5.06!**

• Die Angebote **34 "Kochkulturen der Welt"** bei Frau Kunert

**35 "Holzverbindungen ..."** bei Herrn v.Häfen beginnen am 10.5.06

- Das Angebot **37** "**Eigenes Geld und viele Wünsche"** der Schuldnerberatung mit Herrn Kirchhoff, Tel. 1783369, beginnt am 10.5.06, um 13 Uhr in der Carl Ronning Str. 7 FOTOTERMIN ist Mittwoch, 10.5.06, um 9.55 Uhr im LZ Neubau.
- Das Angebot **38** "**Führerschein für Eltern"** vom Bremer Elternnetz mit Anja Lohse und Peter Krams, Tel. 7908918, beginnt am 10.5.06 um 14 Uhr in der Humboldtstraße 179 **FOTOTERMIN** ist Mittwoch, 10.5.06, um 11.55 Uhr im LZ Neubau.
- Das Angebot **39** "**Liebe, Sex & so ...!"** von ProFamilia –Nord mit Maren Kick, Tel. 654333, beginnt am 10.5.06, um 13 Uhr in der Weserstraße 35. **FOTOTERMIN** ist Mittwoch, 10.5.06, um 9.55 Uhr im LZ Neubau.
- Das Angebot 40 "Lebenslanges Lernen" der VHS, der Volkshochschule, mit Walter Gröh, Tel. 74158, geht ausnahmsweise am Donnerstag, den 11.5.06, um 13.30 Uhr in der Stadtbibliothek West weiter. Dies betrifft: Nadesta, Julia, Yilaz und Mehmet aus der 10a, Anja, Regina, Isabell und Youssef aus der 10b und Janin und Hildegard aus der 10k **FOTOTERMIN** ist Mittwoch, 10.5.06, um 12.15 Uhr im LZ Neubau
- Das Angebot **42** "**Sicher leben im Bremer Westen"** der Polizei mit Herrn Grote, Tel. 36218211, beginnt am 10.5.06 um 13 Uhr im Revier in der Ghogräfenstraße. **FOTOTERMIN** ist Mittwoch, 10.5.06, um 11.55 Uhr im LZ Neubau.

### **Alle weiteren Projekte beginnen später!**

Freundlichen Gruß Renate Drögemüller

bei Fragen: Tel. 635683 und 0171-4821287

Al-10 Projekt Lebensplanung im Lernfeld Arbeitslehre, das EISBERGMODELL der IS Johann-Heinrich-Pestalozzi in Bremen

## **Leistungsnachweis**

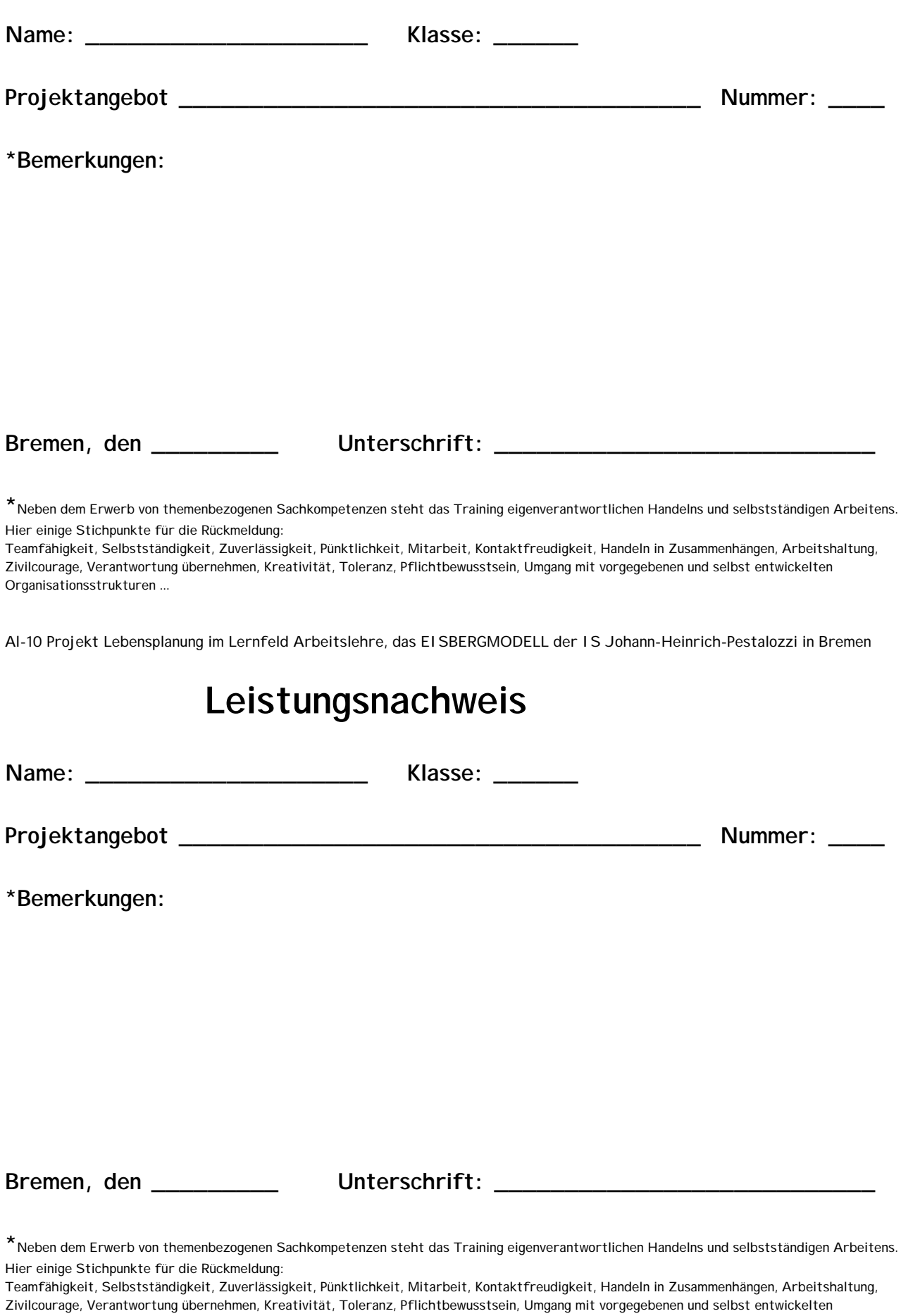

Organisationsstrukturen ...

### **Leistungsnachweis**

**Name: XXX XXX AXX Klasse: 10k** 

**Projektangebot Nr. 10 der RPA Bremen "Wissen schützt vor Vorurteilen – das Projekt Weltethos"** 

#### **Bemerkungen:**

Das AL-10 Projekt, das EISBERMODELL, hat zwei Schwerpunkte. Einmal geht es darum neue Dinge zu lernen oder sich mit einem bekannten Thema vertiefend zu befassen. Wir sagen auch dazu, dass du dir themenbezogene Sachkompetenz erwirbst. Symbolisch steht dafür der obere Teil vom EISBERG, der, der aus dem Wasser schaut. Bei dem Angebot 10 mit Frau Andratschge von der Religionspädagogischen Arbeitsstelle (RPA) hättest du viel über die drei großen Weltreligionen lernen können, denn aus Unwissenheit entstehen leicht Konflikte. Tristan, leider hast du diese Chance nicht ausreichend wahrgenommen. Du konntest wenig neues Wissen erwerben, denn du hast nur unregelmäßig teilgenommen!

In Noten ausgedrückt ist das "mangelhaft", eine 5!

Der weit größere Teil vom EISBERG ist nicht sofort zu sehen, denn er ist unter dem Wasserspiegel. Dieser große Teil, der Unterwassereisberg, steht im AL-10 Projekt als Symbol für die Möglichkeit, eigenverantwortliches Handeln und selbstständiges Arbeiten zu trainieren. Du merkst an dem Größenverhältnis, für wie wichtig wir Lehrerinnen und Lehrer diesen Bereich halten. Unter **\*** findest du Beispiele. Man nennt diese Fähigkeiten die du trainieren sollst auch Schlüsselqualifikationen. "Schlüssel"qualifikationen deshalb, da sie dir – ganz unabhängig von zu lernenden Inhalten – Türen, Wege und ... Menschen beim eigenverantwortlichen Leben außerhalb und innerhalb der Schule öffnen.

XXX, wir nehmen dich sehr ernst ... aber du musst es auch tun! Und das haben wir bei diesem Projekt nicht gemerkt, denn du hast deine Chancen nicht genutzt. Du hast nicht teilgenommen und durch dein Verhalten gezeigt, dass du viele Schlüsselqualifikationen noch trainieren musst. Diese Fähigkeiten brauchst du dringend für ein auskömmliches Leben mit anderen Menschen.

Du bist für dein Handeln verantwortlich.

In Noten ausgedrückt ist das ein "ungenügend", eine 6!

**Bremen, 22.11.2005** 

Renate Drögemüller Projektleiterin

**<sup>\*</sup>**Neben dem Erwerb von themenbezogenen Sachkompetenzen steht das Training eigenverantwortlichen Handelns und selbstständigen Arbeitens. Hier einige Stichpunkte für die Rückmeldung:

Teamfähigkeit, Selbstständigkeit, Zuverlässigkeit, Pünktlichkeit, Mitarbeit, Kontaktfreudigkeit, Handeln in Zusammenhängen, Arbeitshaltung, Zivilcourage, Verantwortung übernehmen, Kreativität, Toleranz, Pflichtbewusstsein, Umgang mit vorgegebenen und selbst entwickelten Organisationsstrukturen ...

## **Johann-Heinrich-Pestalozzi-Schule Förderempfehlung**

**für XX** Klasse 10i

### **im Fach: Arbeitslehre** Datum: 28.1.2005

 **(Projekt Lebensplanung, EISBERGMODELL)** 

### **Begründung der Note:**

Du hast trotz mehrfacher schriftlicher Hinweise keine Mappe abgegeben in der du deine Arbeit im ersten Zeitblock des AL-10 Projektes Lebensplanung, dem EISBERGMODELL aus dem Lernfeld Arbeitslehre, dokumentieren solltest. Deine Teilnahme zu den Projektarbeitszeiten war sehr unregelmäßig. Dieses Projekt beruht auf eigenverantwortlichem Handeln und Arbeiten. Diese Fähigkeiten hast du in diesem Fall nicht gezeigt.

### **Beschreibung der Lernschwierigkeit:**

Du bist noch nicht in der Lage aus schriftlichen Informationen die auf dich bezogenen Aufgaben zu entnehmen und auszuführen.

### **Hinweise zur Behebung der Lernschwierigkeit:**

Halte dich an die Vorgaben in den Infobriefen und denen auf dem Beurteilungsbogen in der von der Schule zur Verfügung gestellten Arbeitsmappe.

Die schulischen Maßnahmen zur individuellen Förderung sind auf die Unterstützung durch die Eltern und die engagierte Mitarbeit der Schülerin bzw. des Schülers angewiesen. Um Möglichkeiten der Zusammenarbeit in der Förderung Ihres Kindes zu klären und gemeinsame Maßnahmen zu vereinbaren, bitten wir Sie zu einem Gespräch

Ein Gespräch ist von Seiten der verantwortlichen Fachlehrerin nicht nötig. Es ist jedoch auf Wunsch deiner Eltern über das Sekretariat der Schule zu vereinbaren.

\_\_\_\_\_\_\_\_\_\_\_\_\_\_\_\_\_\_\_\_\_\_\_\_\_\_\_\_\_\_\_\_ \_\_\_\_\_\_\_\_\_\_\_\_\_\_\_\_\_\_\_\_\_\_\_\_\_\_\_\_\_\_\_ Fachlehrer/in Klassenlehrer/in

------------------------------------------------------------------------------------------------------------------------

Wir haben die Förderempfehlung vom 28.1.2005 zur Kenntnis genommen:

\_\_\_\_\_\_\_\_\_\_\_\_\_\_\_\_\_\_\_\_\_\_\_\_\_\_\_\_\_\_\_\_ \_\_\_\_\_\_\_\_\_\_\_\_\_\_\_\_\_\_\_\_\_\_\_\_\_\_\_\_\_\_ Erziehungsberechtigte/r Schüler/in

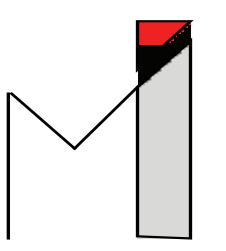

MiBoP • Knochenhauerstr. 20 - 25• 28195 Bremen

Susanna Klackow **P**lanung

 **Mi**grantinnen **Berufs-The Contract of the Contract of the Contract of the Berufs-**Frau **O**rientierung und – Wohlers Birke 41 **Frauen** in Arbeit und Wirtschaft e.V.

28235 Bremen Knochenhauerstr. 20 – 25 28195 Bremen Telefon: 0421 – 350 61 0 Telefax: 0421 – 350 61 20

Bremen, 23.September. 2005

#### **AL – 10 Projekt Lebensplanung am Schulzentrum Pestalozzi Angebot 42: Berufsqualifizierung für ausländische Mädchen**

#### Bemerkung:

Susanne, Du warst immer anwesend, pünktlich und hast sehr gut mitgearbeitet. Deinen Vortrag über Deine Migrationsgeschichte hast du sehr eindrucksvoll geschildert.

Nicht nur aufgrund Deiner schulischen Leistungen bringst Du hervorragende Voraussetzungen für Deine berufliche Zukunft mit, sondern auch durch Deine persönlichen Eigenschaften. Du strahlst eine unheimliche Souveränität aus und hinterlässt einen sehr verlässlichen Eindruck. Alle Aufgaben erledigst Du sehr ausführlich und gewissenhaft. Du denkst immer mit und bist sehr hilfsbereit.

Deine Position als Schulsprecherin solltest Du in Vorstellungsgesprächen auf jeden Fall erwähnen und nicht unterschätzen. Daraus kann Dein zukünftiger Arbeitgeber besondere Stärken ableiten.

Du hast Dich doch für das Abitur entschieden, glaube mir, damit hast du eine sehr gute Entscheidung getroffen.

### **Checkliste**: AL- Projekt LEBENSPLANUNG, das EISBERGMODELL der Johann-Heinrich-Pestalozzi-Schule in Bremen Juni 2006

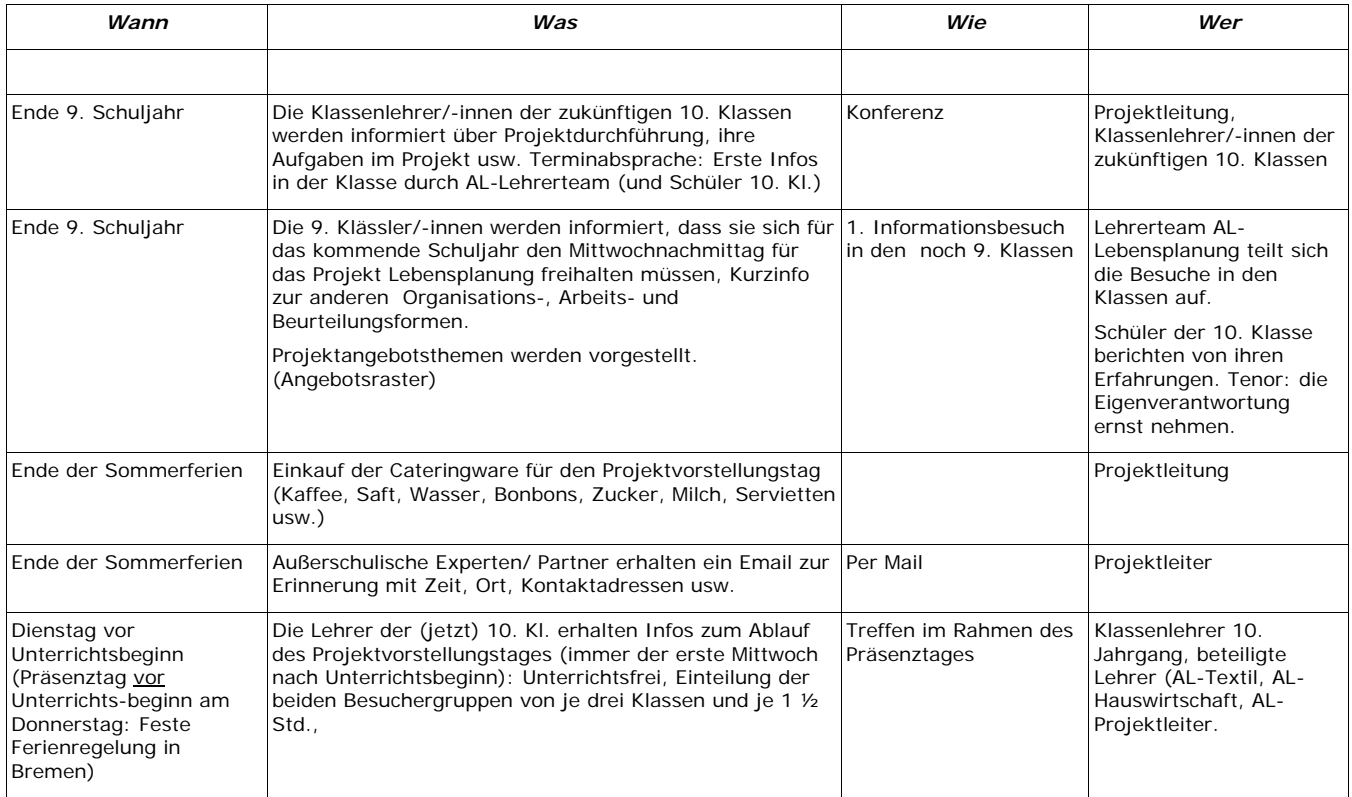

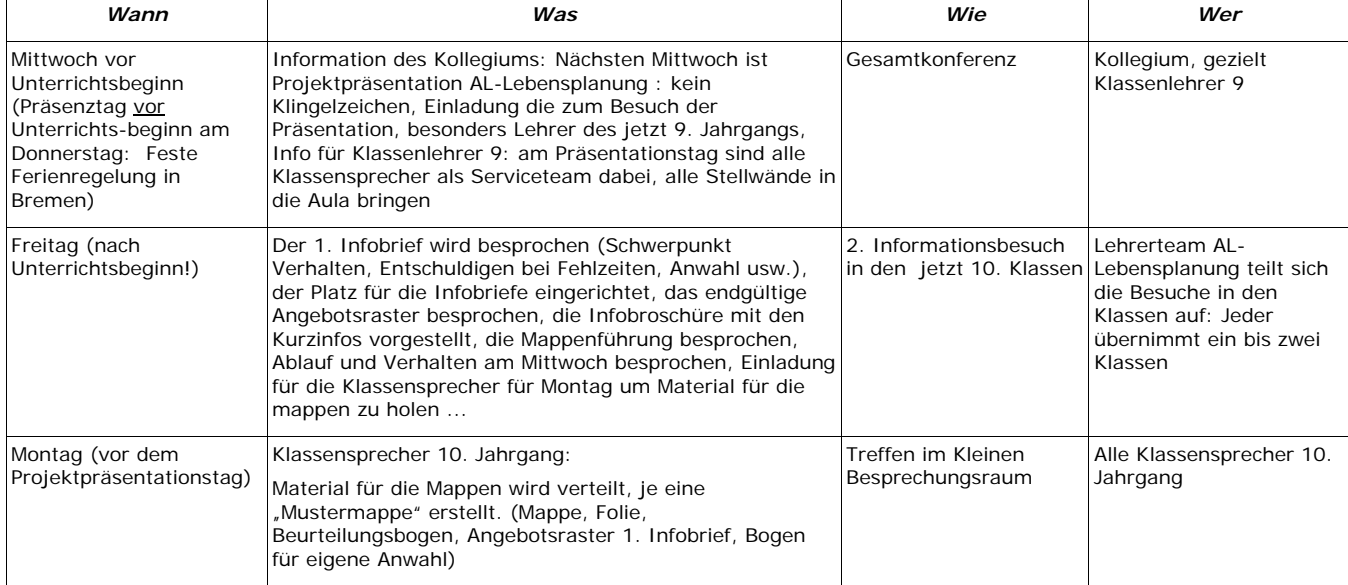

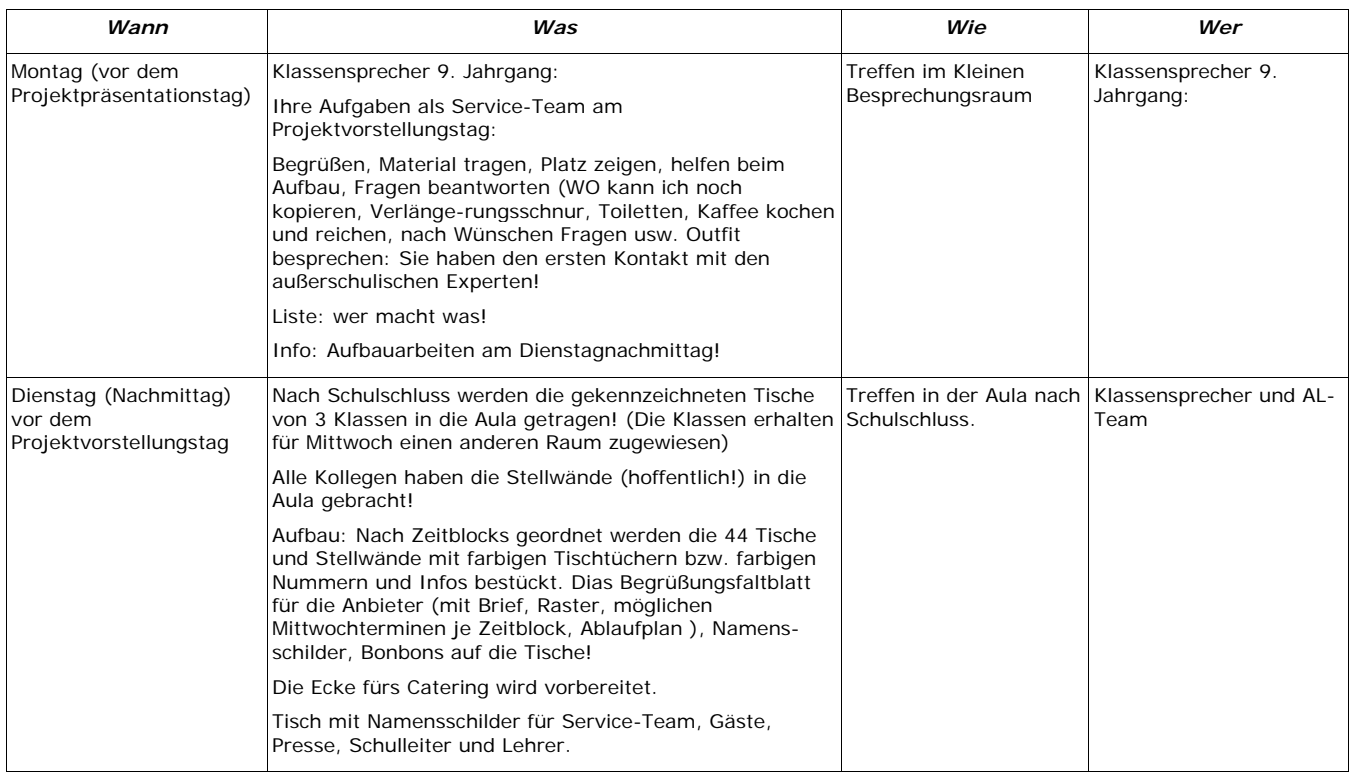

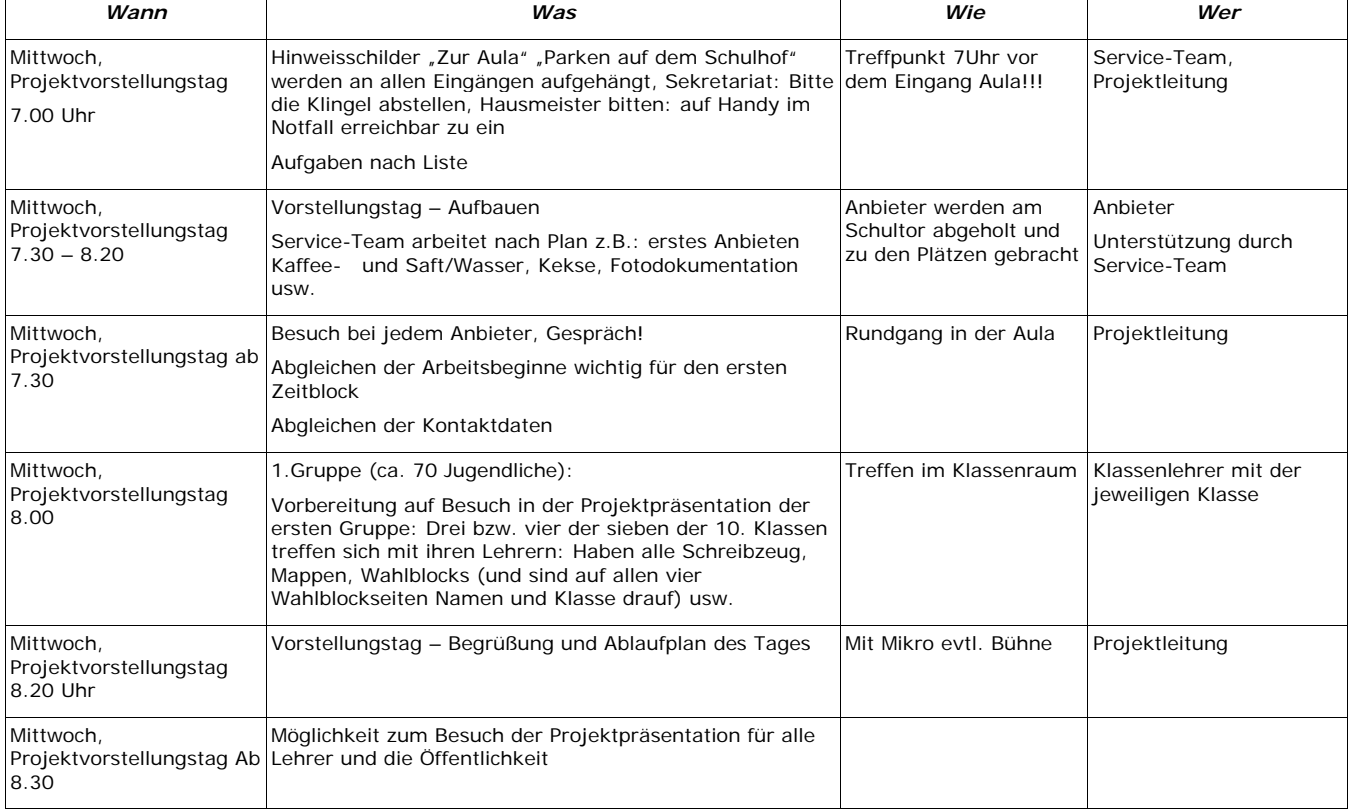

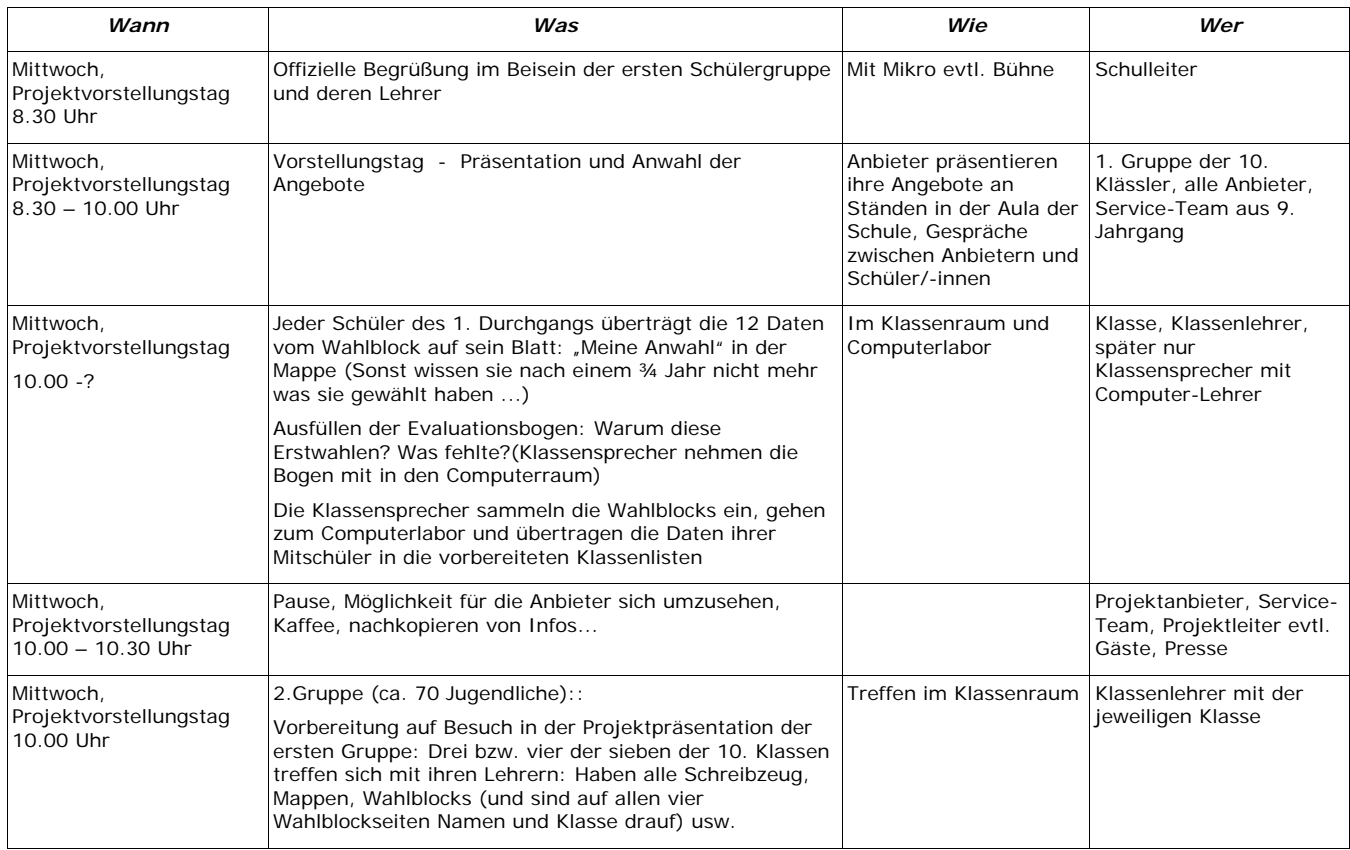

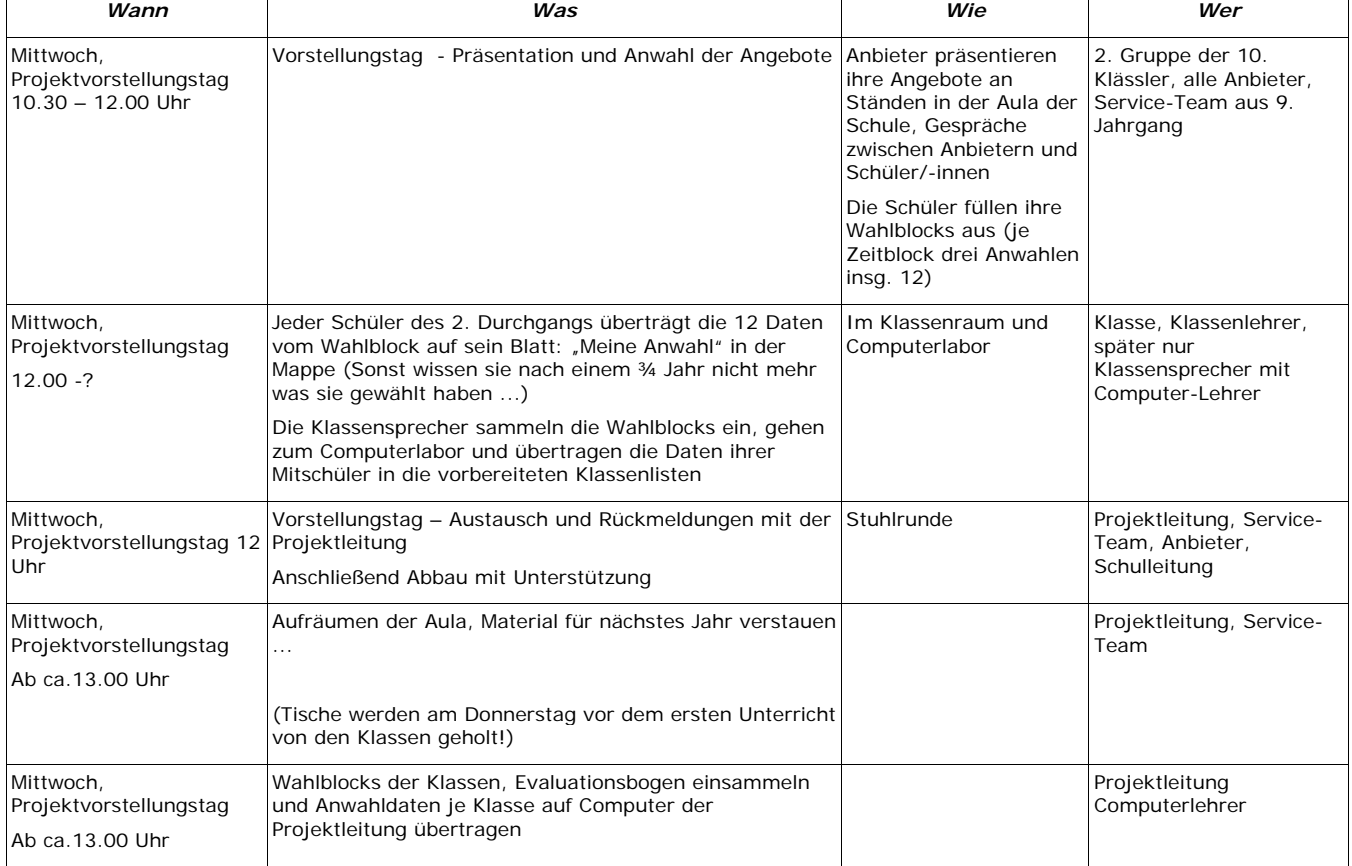

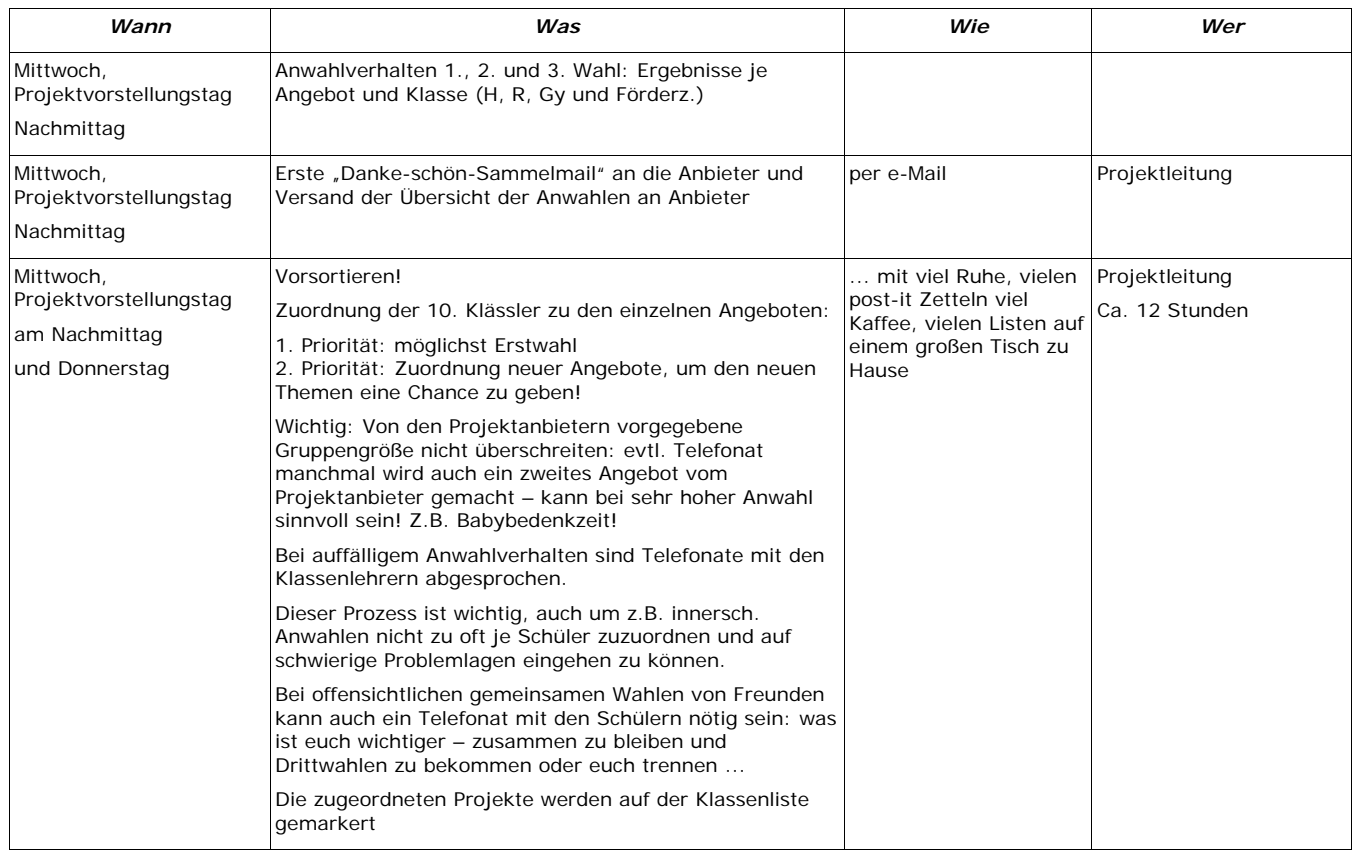

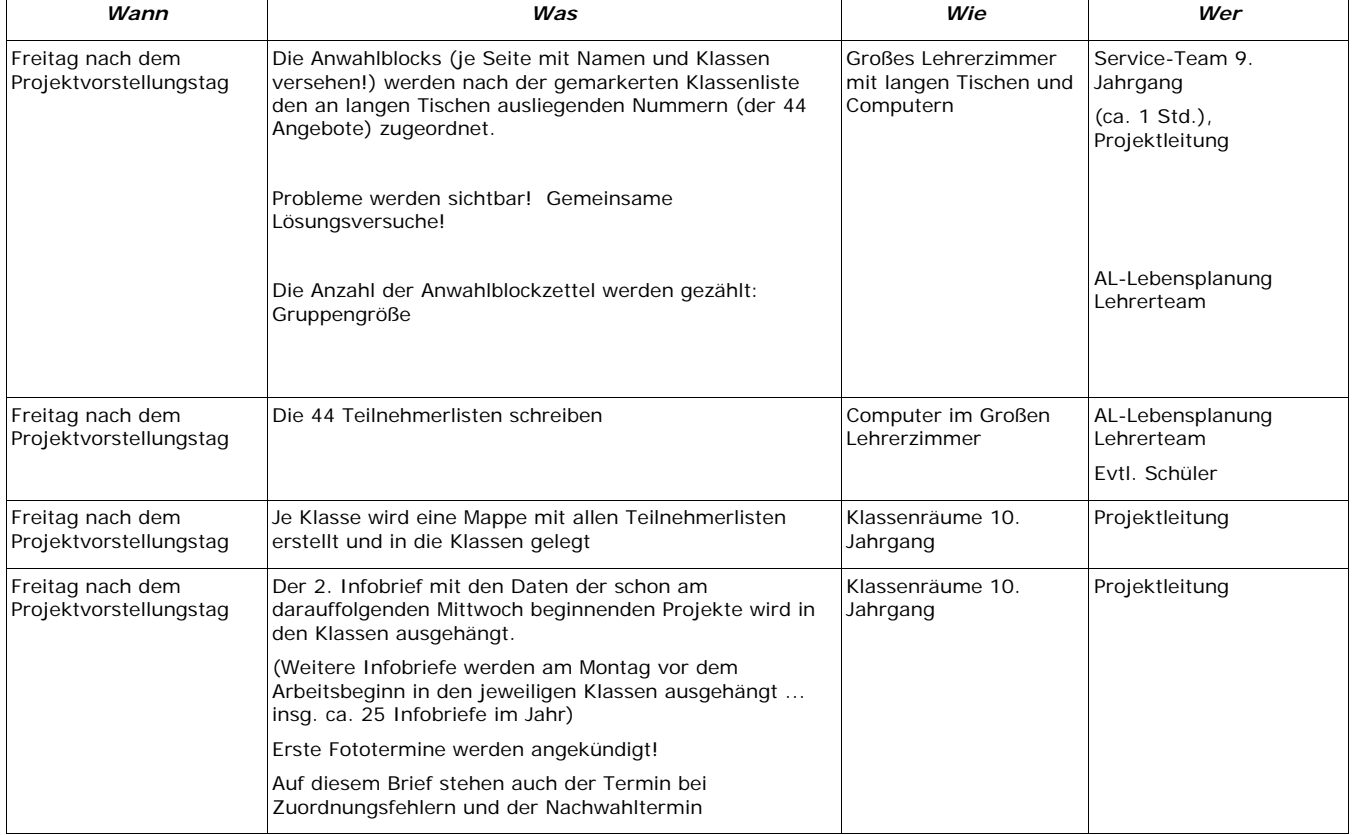

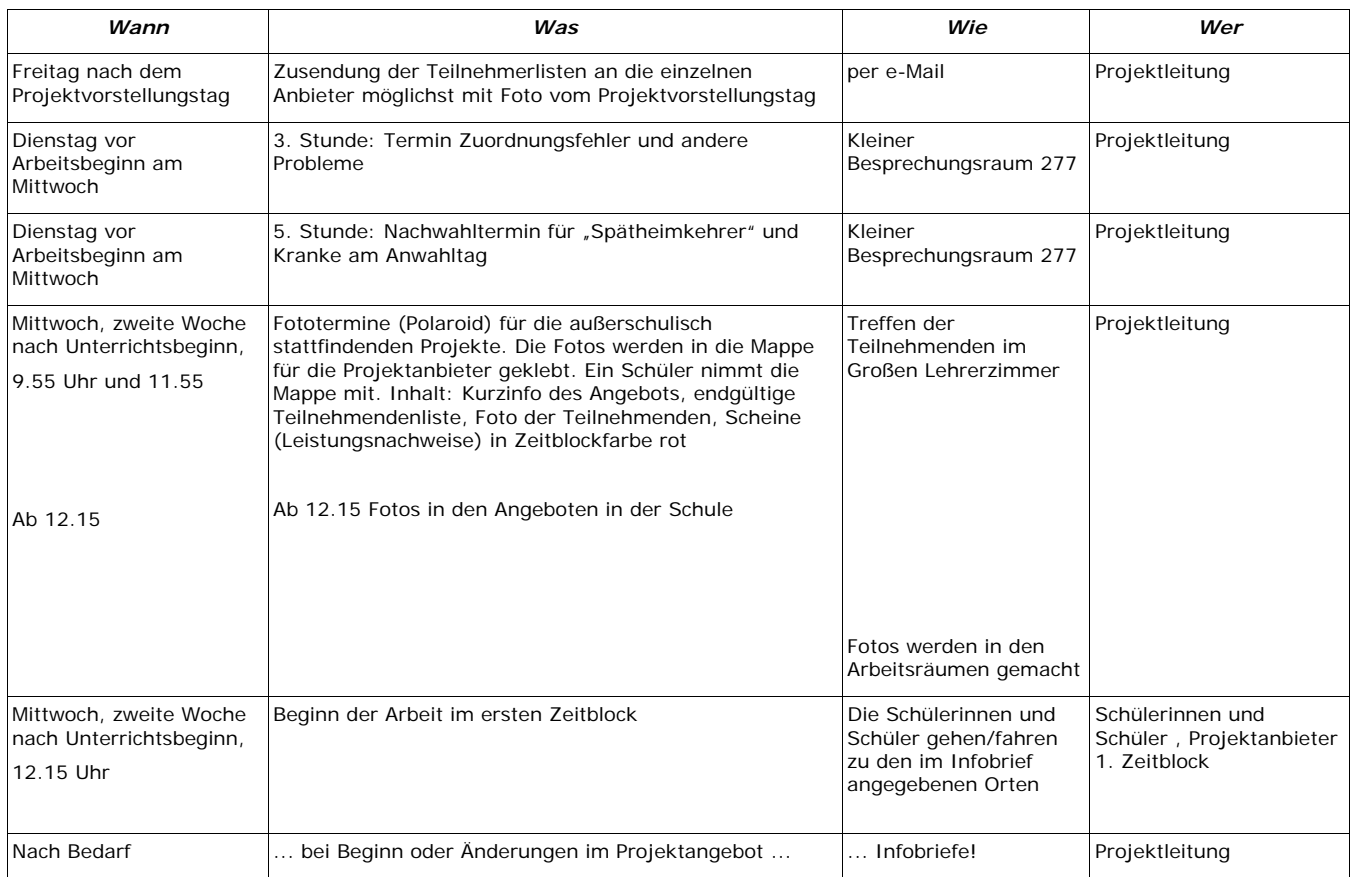

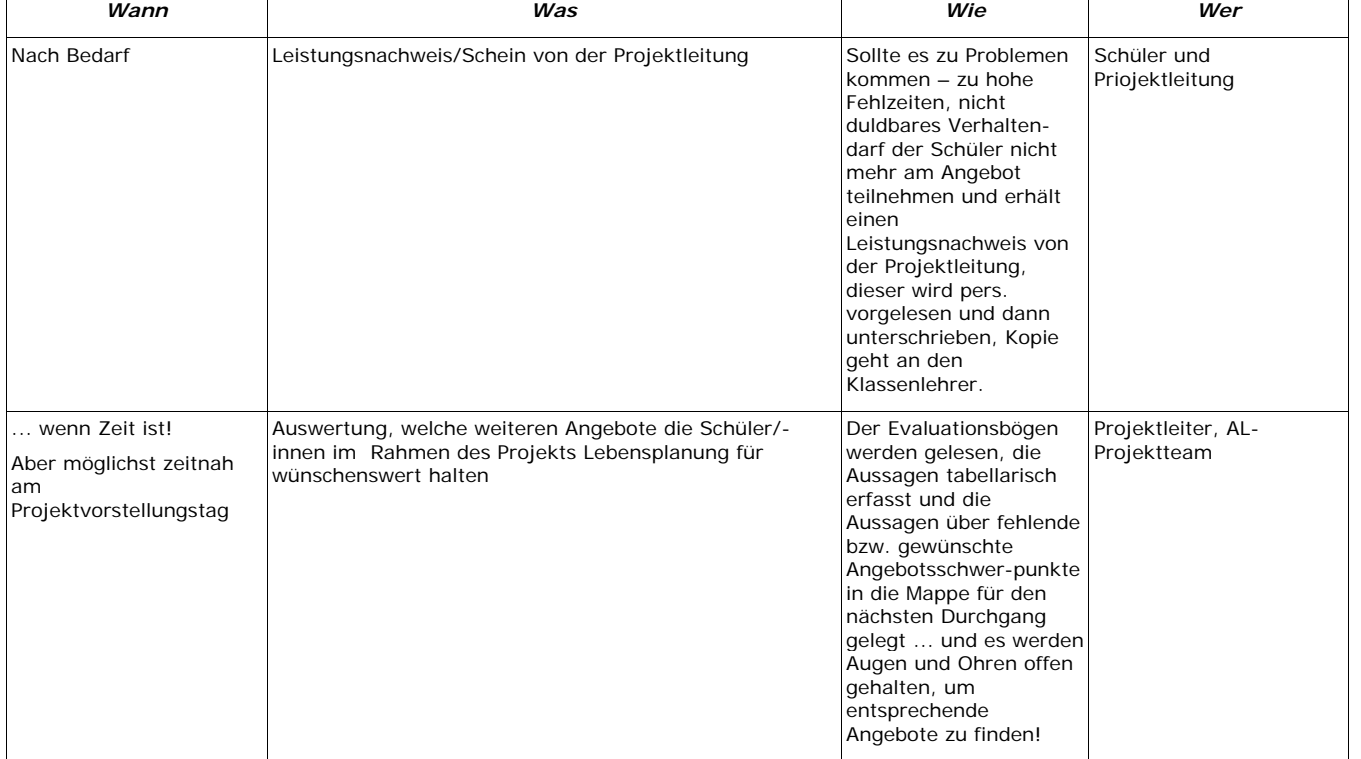

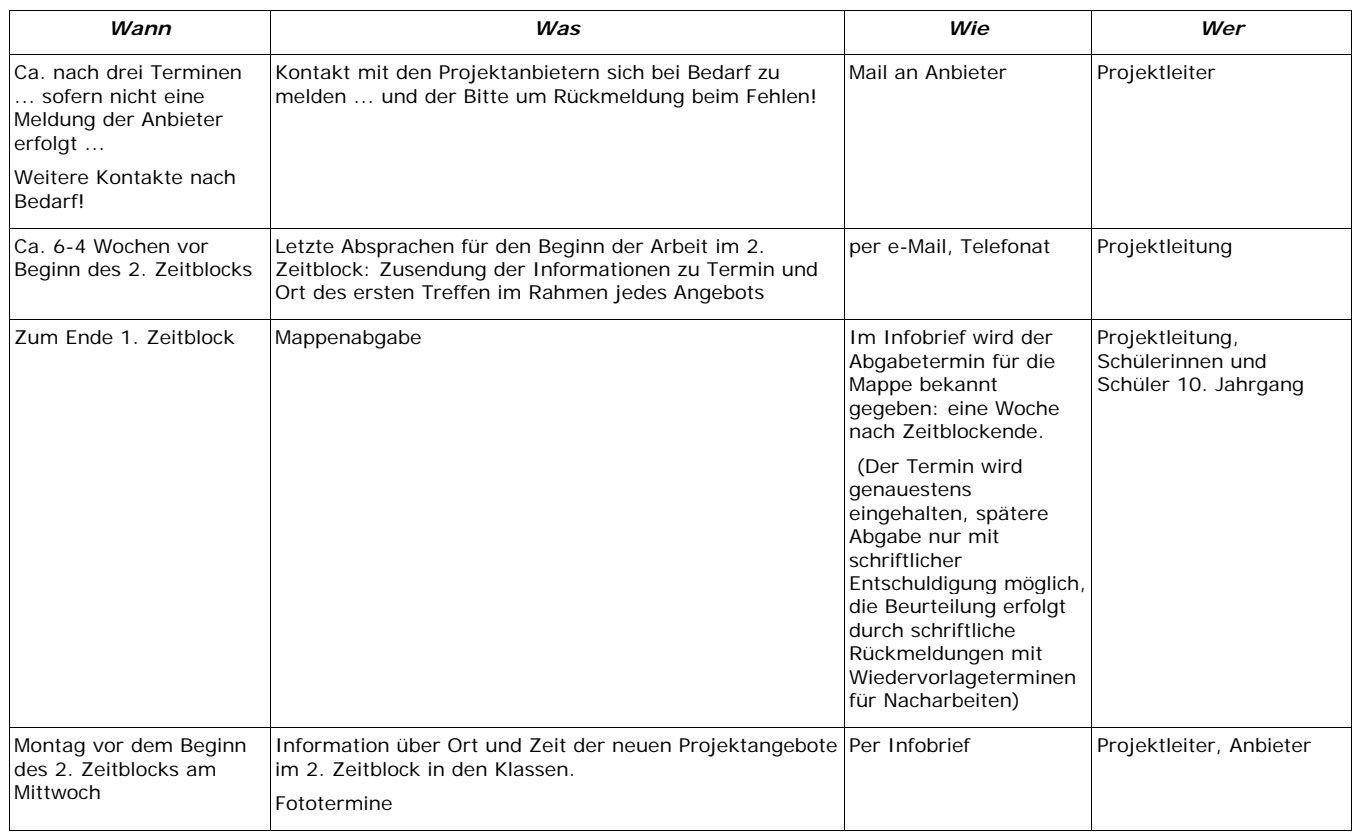

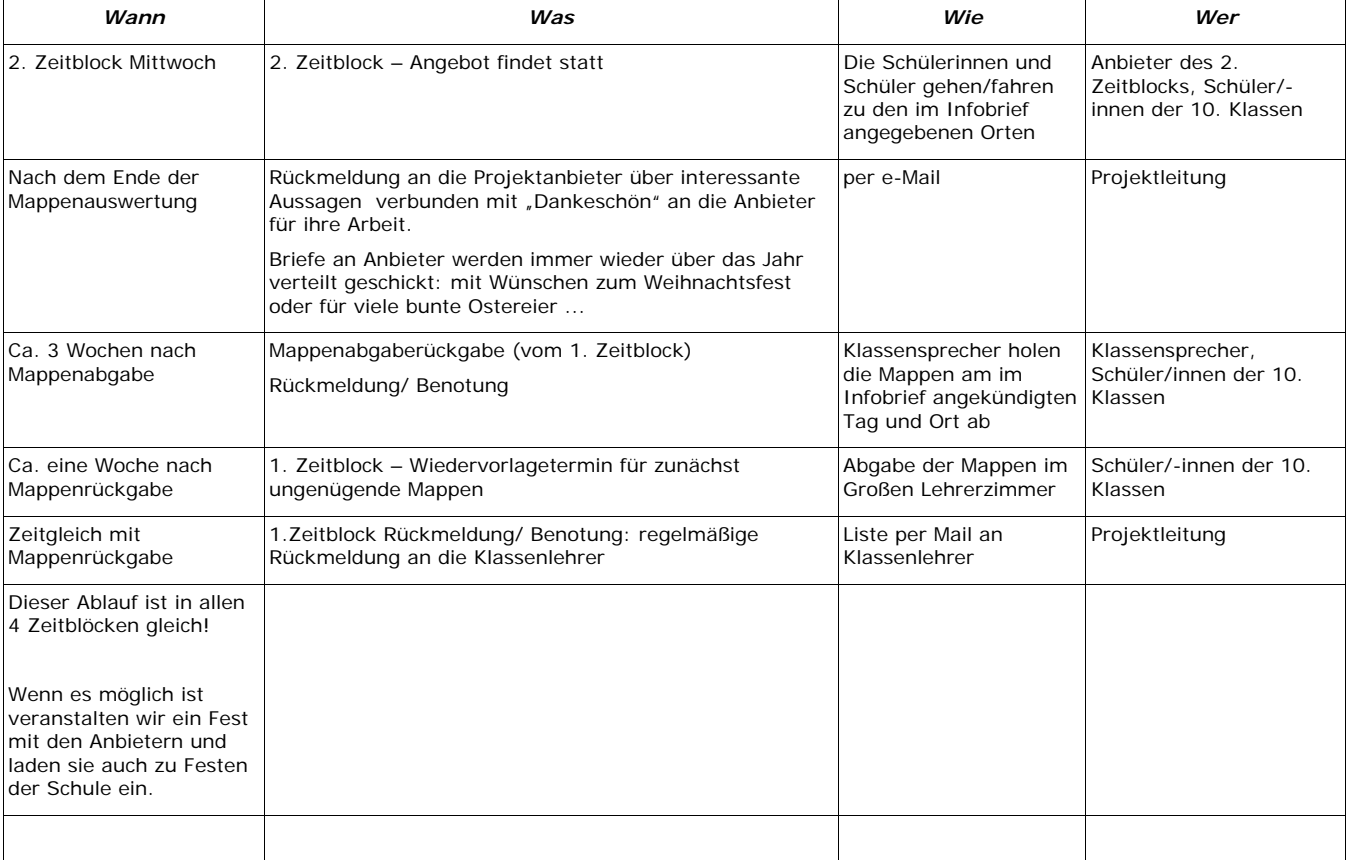

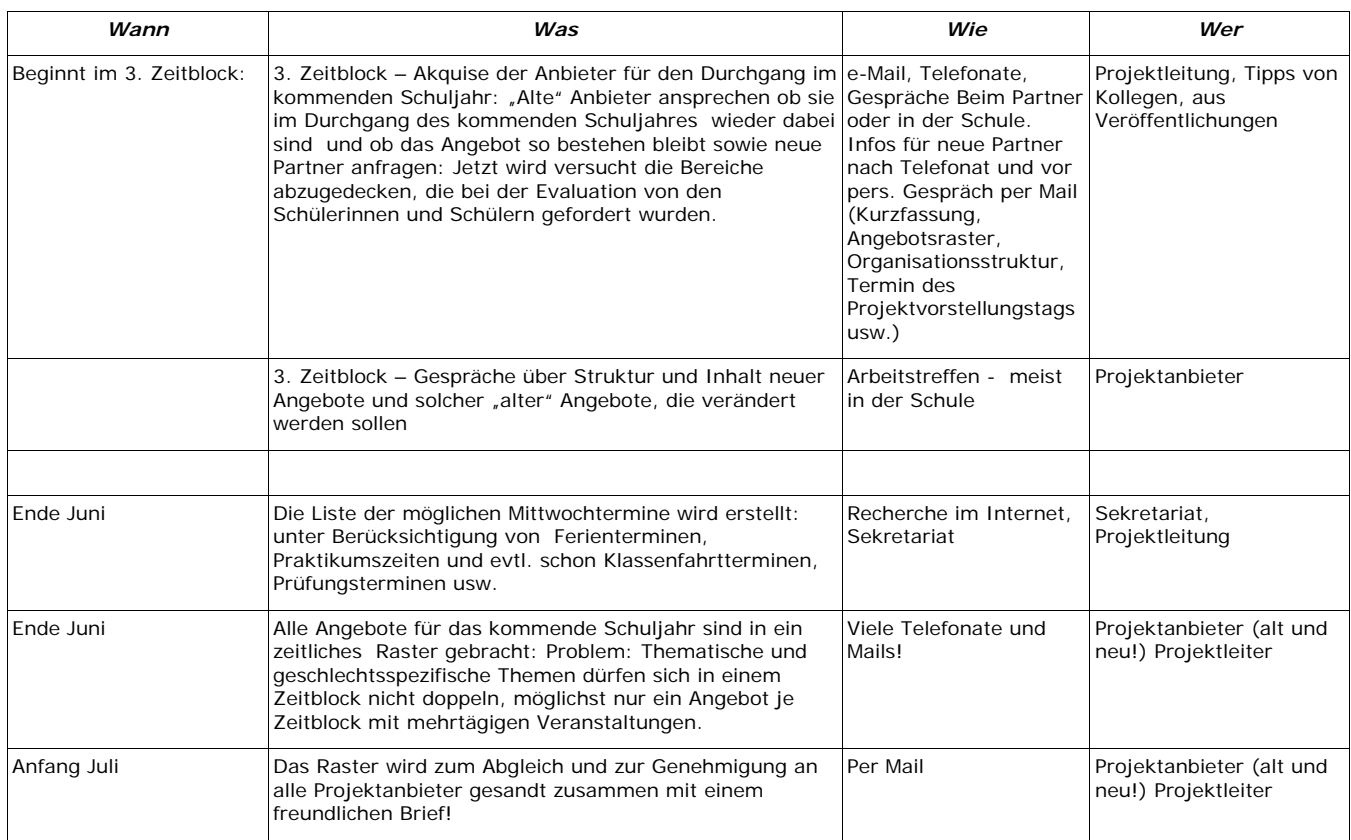

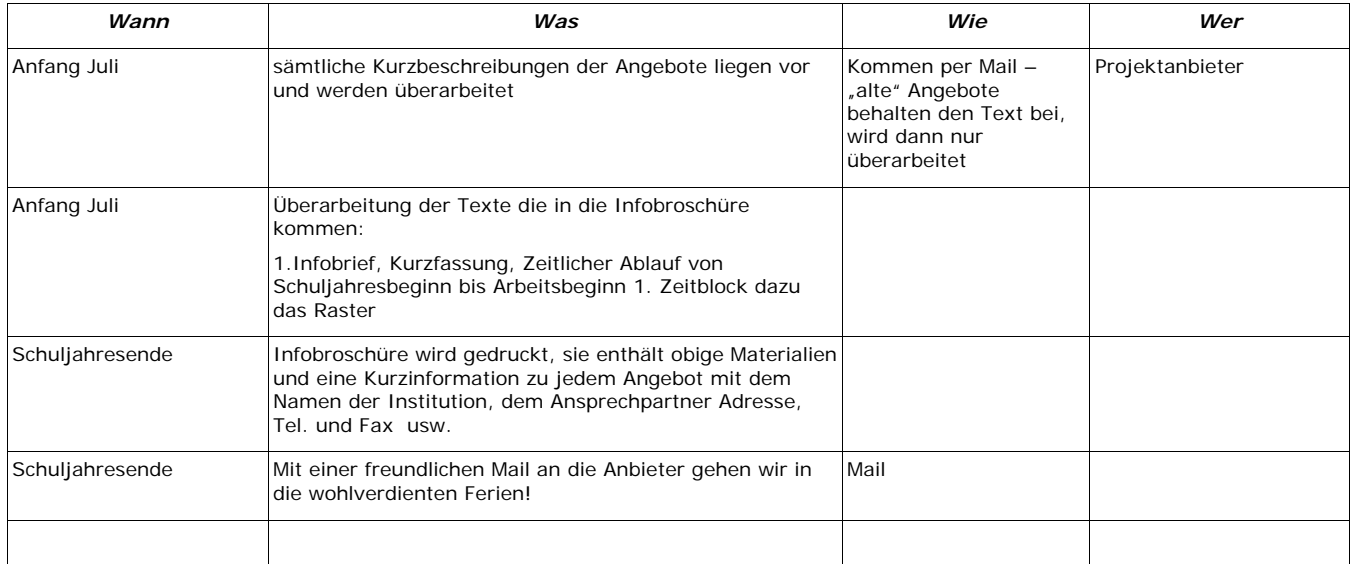

Diese Liste erhebt keinen Anspruch auf Vollständigkeit, sie gibt einen Eindruck davon, dass das Projekt einer permanenten Betreuung bedarf

Renate Drögemüller, Juni 2006

AL-10 Projekt Lebensplanung, das EISBERGMODELL der Johann-Heinrich-Pestalozzi-Schule in Bremen

31.8.2005

Mädchen O Junge O Alter;

Du hast dich entschieden, mit welchen Themen du dich im AL-10 Projekt Lebensplanung, dem EISBERGMODELL, inhaltlich beschäftigen möchtest. Uns interessiert nun, warum du die "Absoluten Wunschprojekte" gewählt hast. Du kannst mehrere Aussagen ankreuzen.

1. Ich wählte im ersten, dem roten Zeitblock das Angebot Nr.: $\overline{\phantom{a}}$ 

als "Absolutes Wunschprojekt". Titel:\_\_\_\_\_\_\_\_\_\_\_\_\_\_\_\_\_\_\_\_\_\_\_\_\_\_\_\_\_\_\_\_\_\_\_\_\_\_\_\_\_\_\_\_\_\_\_\_\_\_\_

- O Es wird da was hergestellt. das auch.
- O Hatte ich noch nie im Unterricht. O Ich fand nichts Besseres!

O Man sollte darüber Bescheid wissen. O Mein Lehrer hat das gesagt...

- O Weil das kein Lehrer anbietet. O Die Vorstellung in der Aula
- O Der Anbieter ist nett. hat mich überzeugt.
- 
- O \_\_\_\_\_\_\_\_\_\_\_\_\_\_\_\_\_\_\_\_\_\_\_\_ O \_\_\_\_\_\_\_\_\_\_\_\_\_\_\_\_\_\_\_\_\_\_\_\_
- O Das Thema interessiert mich. O Mein/e Freund/Freundin nimmt
	-
	-
	-
- O Kann nicht schaden, mit anderen O Ich weiß nicht genau was das ist, mal so was zu besprechen. aber ich mache da mal mit.

2. Ich wählte im zweiten, dem blauen Zeitblock das Angebot Nr.:\_\_\_\_\_

als "Absolutes Wunschprojekt".  $\blacksquare$  Titel:

- O Es wird da was hergestellt. das auch.
- O Hatte ich noch nie im Unterricht. O Ich fand nichts Besseres!
- O Man sollte darüber Bescheid wissen. O Mein Lehrer hat das gesagt...
- O Weil das kein Lehrer anbietet. O Die Vorstellung in der Aula
- O Der Anbieter ist nett. hat mich überzeugt.
- mal so was zu besprechen. aber ich mache da mal mit.
- O \_\_\_\_\_\_\_\_\_\_\_\_\_\_\_\_\_\_\_\_\_\_\_\_ O \_\_\_\_\_\_\_\_\_\_\_\_\_\_\_\_\_\_\_\_\_\_\_\_
- O Das Thema interessiert mich. O Mein/e Freund/Freundin nimmt
	-
	-
	-
- O Kann nicht schaden, mit anderen O Ich weiß nicht genau was das ist,
	-

 $3.$  I ch wählte im dritten, dem grünen Zeitblock das Angebot Nr.:  $\frac{1}{2}$ als "Absolutes Wunschprojekt". Titel:\_\_\_\_\_\_\_\_\_\_\_\_\_\_\_\_\_\_\_\_\_\_\_\_\_\_\_\_\_\_\_\_\_\_\_\_\_\_\_\_\_\_\_\_\_\_\_\_\_\_\_

- O Es wird da was hergestellt. das auch.
- O Hatte ich noch nie im Unterricht. O Ich fand nichts Besseres!
- O Man sollte darüber Bescheid wissen. O Mein Lehrer hat das gesagt...
- O Weil das kein Lehrer anbietet. O Die Vorstellung in der Aula
- 
- 

- O Das Thema interessiert mich. O Mein/e Freund/Freundin nimmt
	-
	-
- O Der Anbieter ist nett. hat mich überzeugt.
- O Kann nicht schaden, mit anderen O Ich weiß nicht genau was das ist, mal so was zu besprechen. aber ich mache da mal mit.
- O \_\_\_\_\_\_\_\_\_\_\_\_\_\_\_\_\_\_\_\_\_\_\_\_ O \_\_\_\_\_\_\_\_\_\_\_\_\_\_\_\_\_\_\_\_\_\_\_\_

4. Ich wählte im vierten, dem gelben Zeitblock das Angebot Nr.:  $\frac{1}{2}$ als "Absolutes Wunschprojekt". Titel:\_\_\_\_\_\_\_\_\_\_\_\_\_\_\_\_\_\_\_\_\_\_\_\_\_\_\_\_\_\_\_\_\_\_\_\_\_\_\_\_\_\_\_\_\_\_\_\_\_\_\_

O Das Thema interessiert mich. O Mein/e Freund/Freundin nimmt

- O Es wird da was hergestellt. das auch.
- O Hatte ich noch nie im Unterricht. O Ich fand nichts Besseres!
- O Man sollte darüber Bescheid wissen. O Mein Lehrer hat das gesagt...
- O Weil das kein Lehrer anbietet. O Die Vorstellung in der Aula
- O Der Anbieter ist nett. hat mich überzeugt.
- mal so was zu besprechen. aber ich mache da mal mit.
- 
- 
- O Kann nicht schaden, mit anderen O Ich weiß nicht genau was das ist,

 $\overline{O}$   $\overline{O}$   $\overline{$ 

Welche Angebote fehlen und sollten im nächsten Jahr noch gemacht werden?:

\_\_\_\_\_\_\_\_\_\_\_\_\_\_\_\_\_\_\_\_\_\_\_\_\_\_\_\_\_\_\_\_\_\_\_\_\_\_\_\_\_\_\_\_\_\_\_\_\_\_\_\_\_\_\_\_\_\_\_\_\_\_ \_\_\_\_\_\_\_\_\_\_\_\_\_\_\_\_\_\_\_\_\_\_\_\_\_\_\_\_\_\_\_\_\_\_\_\_\_\_\_\_\_\_\_\_\_\_\_\_\_\_\_\_\_\_\_\_\_\_\_\_\_\_

\_\_\_\_\_\_\_\_\_\_\_\_\_\_\_\_\_\_\_\_\_\_\_\_\_\_\_\_\_\_\_\_\_\_\_\_\_\_\_\_\_\_\_\_ O Ich fand die Angebotspalette ausreichend und vielfältig.

> Vielen Dank für deine Hilfe. Renate Drögemüller, Projektleiterin

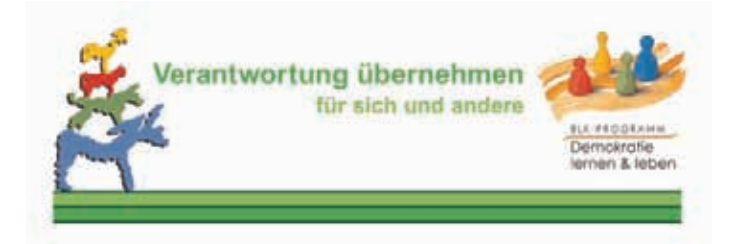

Im Rahmen des Programms der Bund – Länder- Kommission (BLK): **Demokratie lernen und leben –** 

### **Verantwortung übernehmen für sich und andere** wird diese Befragung zum

### **AL-10 Projekt Lebensplanung, dem EISBERGMODELL der Johann-Heinrich-Pestalozzi-Schule** durchgeführt.

Uns interessiert bei dieser Befragung nicht das im AL-10 Projekt 2005/2006 bisher erworbene Fachwissen, die 1/8 die beim EISBERG aus dem Wasser schauen. Beantworte die Fragen nur bezogen auf die 7/8, die unter der Wasserlinie liegen. Es ist der Bereich, der dir den Erwerb von Fachwissen erst möglich macht. Dies sind die Schlüsselqualifikationen, die du anwenden und üben sollst. Zur Erinnerung hier einige Stichpunkte:

Selbstständigkeit, Teamfähigkeit, Zuverlässigkeit, Pünktlichkeit, Mitarbeit, Kontaktfreudigkeit, Handeln in Zusammenhängen, Arbeitshaltung, Zivilcourage, Verantwortung übernehmen, Kreativität, Toleranz, Pflichtbewusstsein, Umgang mit vorgegebenen und selbst entwickelten Organisationsformen usw.

1.

Wofür kannst du das nutzen was du bisher bei AL-10 gelernt/geübt hast?

2.

Für welche Anforderungen und Aufgaben kannst du das vermutlich gebrauchen?

Juni 2006

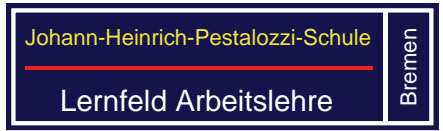

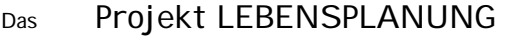

das EISBERGMODELL

im Lernfeld Arbeitslehre

- der Johann-Heinrich-Pestalozzi-Schule
- in Bremen/Gröpelingen

Liebe außerschulische Experten, liebe Mitarbeiter an diesem Schulprojekt! Vielen Dank für die zum Teil schon langjährige Zusammenarbeit. Diese lange Zeit ist allein schon ein Zeichen, dass die Themen und die damit übernommenen Aufgaben auch in Ihrer Institution einen hohen Stellenwert haben. Um diese Zusammenarbeit für unsere Jugendlichen, die aus der "zweiten Reihe" ins eigenverantwortliche Leben starten müssen, so wirkungsvoll wie möglich zu gestalten, hier einige Fragen was wir vielleicht verändern können. Wir werden die Auswertung dann schon in die Arbeit im Schuljahr 2006/2007 einfließen lassen:

- Wir könnten uns in folgenden Punkten eine bessere Unterstützung bei der Arbeit mit den Jugendlichen vorstellen bzw. folgende Unterstützung erweist sich schon als sehr hilfreich:
- Für den Ablauf des Projektvorstellungstages wünschen wir uns, dass folgende Punkte beibehalten bzw. verändert werden:
- Wir überlegen den Termin für das LEBENSPLANUNGSPROJEKT, das EISBERGMODELL aus dem Lernfeld Arbeitslehre, ab dem Schuljahr 2008/2009 (das geht ganz schnell!) um ein halbes Jahr vorzuverlegen. Dann haben wir nur noch Gesamtschulklassen. Laufzeit ist dann: Beginn Halbjahr 9. Jahrgang, Ende Halbjahr 10. Jahrgang. Ausgangspunkt der Überlegungen sind Rückmeldungen der Jugendlichen (...das hätten wir schon früher machen müssen!) und die Terminnot im zweiten Halbjahr. Wie ist Ihre Einschätzung?: